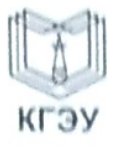

МИНИСТЕРСТВО НАУКИ И ВЫСШЕГО ОБРАЗОВАНИЯ РОССИЙСКОЙ **ФЕДЕРАЦИИ** Федеральное государственное бюджетное образовательное учреждение высшего образования «КАЗАНСКИЙ ГОСУДАРСТВЕННЫЙ ЭНЕРГЕТИЧЕСКИЙ УНИВЕРСИТЕТ»

(ФГБОУ ВО «КГЭУ»)

Институт электроэнергетики и электроники

(полное название института)

Электроэнергетические системы и сети (полное название кафедры)

# КУРСОВОЙ ПРОЕКТ

по дисциплине «Подготовка проектов и расчетов режимов, параметров

объектов электрических сетей»

Выполнил: Даутов Владимир Леонидович обучающийся 4 курса группы ЭС-1-1 (подпись)

Руководитель работы: Валиуллина Д.М. доцент, ЭСиС (ФИО, должность, кафедра)

Работа выполнена и зашишена с оценкой

Дата защиты 22.01.2021

Члены комиссии: (17). 14.1 (должность) Hercon (должность)

ane

прлинсь аż (полинсь)

(H.O. Фамилия) med (И.О. Фамилия)

# Содержание

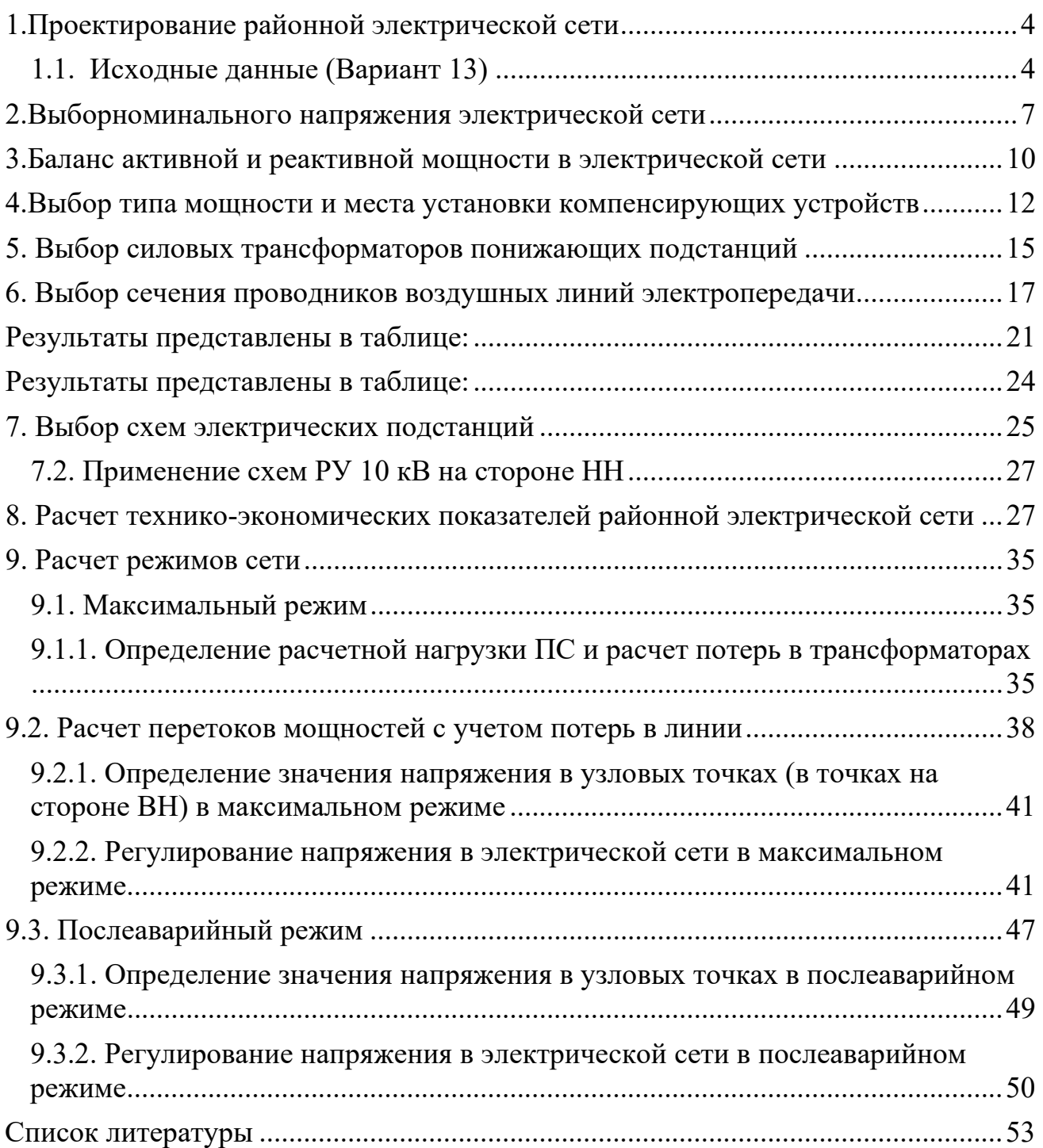

### **1.1. Исходные данные (Вариант 13)**

- <span id="page-2-1"></span><span id="page-2-0"></span>- Масштаб: в 1 клетке - 12 км;
- Коэффициент мощности на подстанции "А", отн.ед. 0,94;
- Напряжение на шинах подстанции "А", кВ:  $U_{\text{maxc}} = 117 U_{\text{asap}} = 109$ ;
- Число часов использования максимальной нагрузки  $T_{\text{макс}} = 4800$ ч;
- Максимальная активная нагрузка на подстанции, МВт:

 $P_{\text{MAKC}}$  4= 19,  $P_{\text{MAKC}}$  7= 45,  $P_{\text{MAKC}}$  11= 36,  $P_{\text{MAKC}}$  12= 27;

- Коэффициенты мощности нагрузки на подстанциях имеют следующие значения:

cos  $\varphi_4$ = 0,79; cos  $\varphi_7$ = 0,82; cos  $\varphi_{11}$ = 0,82; cos  $\varphi_{12}$ = 0,78.

# **Были пердложенны 11 вариантов конфигурации районной электрической сети:**

Схема №1<br>Выключателей 18; L=224км Выключателей 16; L=248 Выключателей 18; L=224км

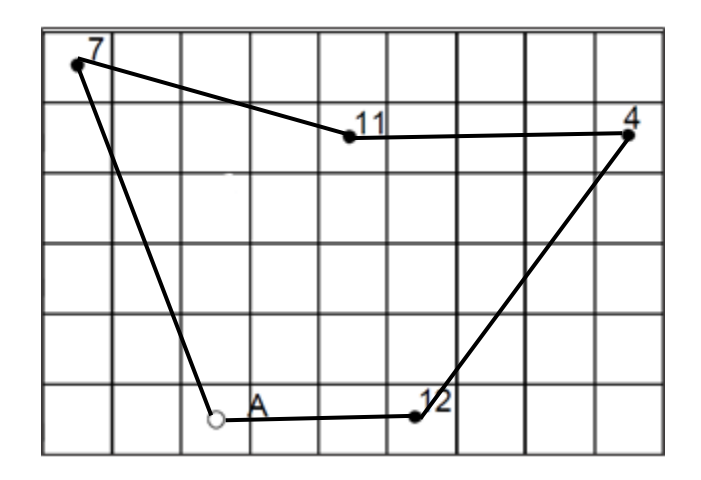

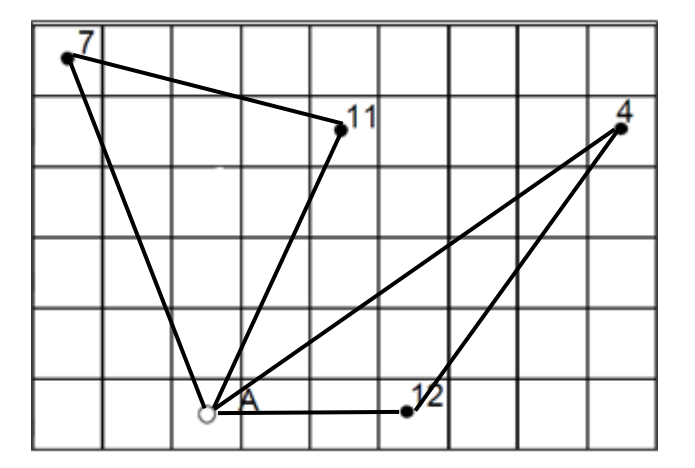

Схема №3<br>
3 Схема №4<br>
3 Ниключателей 18; L=277км<br>
Выключателей 18; L=317км Выключателей 18; L=277км

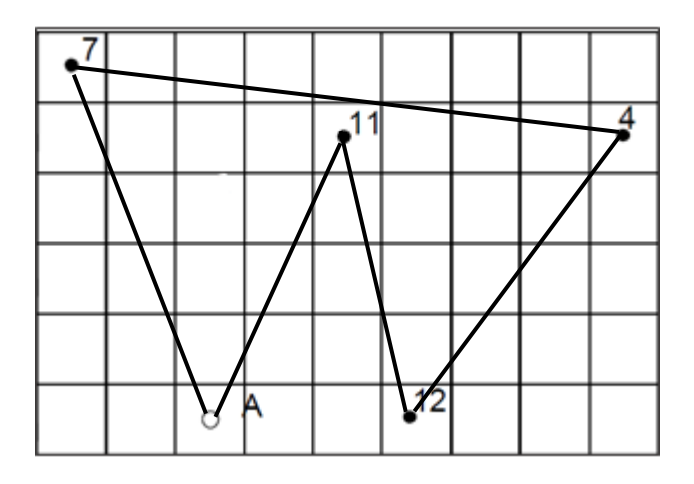

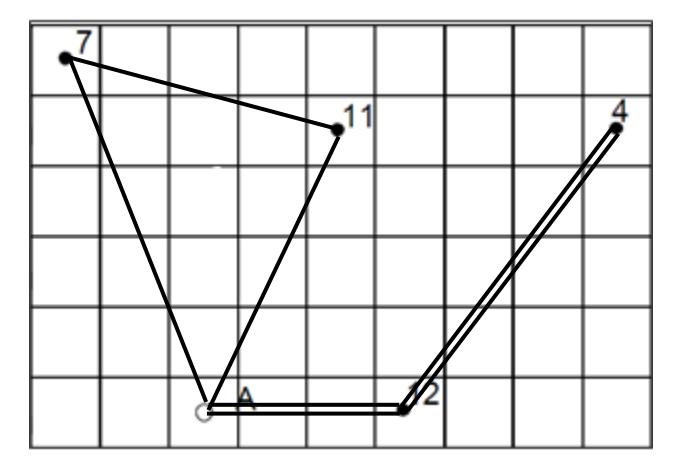

Выключателей 22; L=254

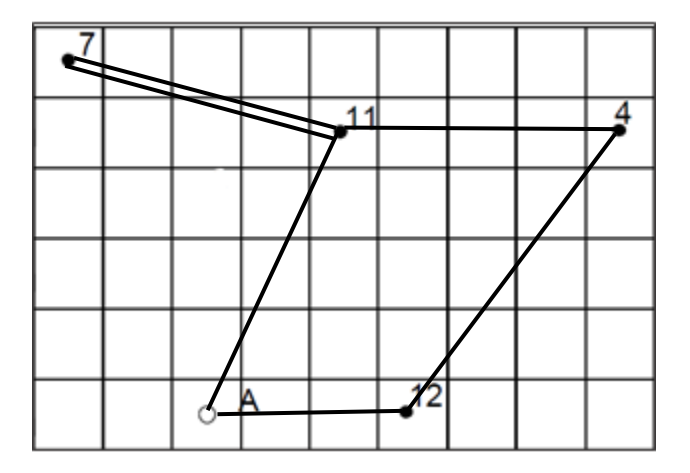

Выключателей 24; L=344

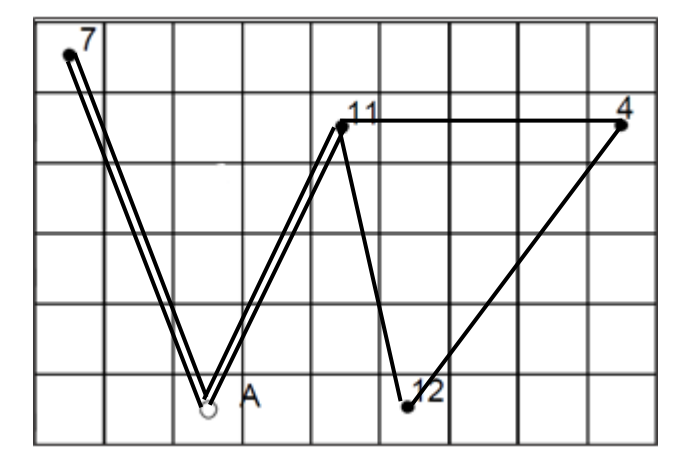

Схема №5<br>
3<br/>ыключателей 22; L=254 Выключателей 21; L=335

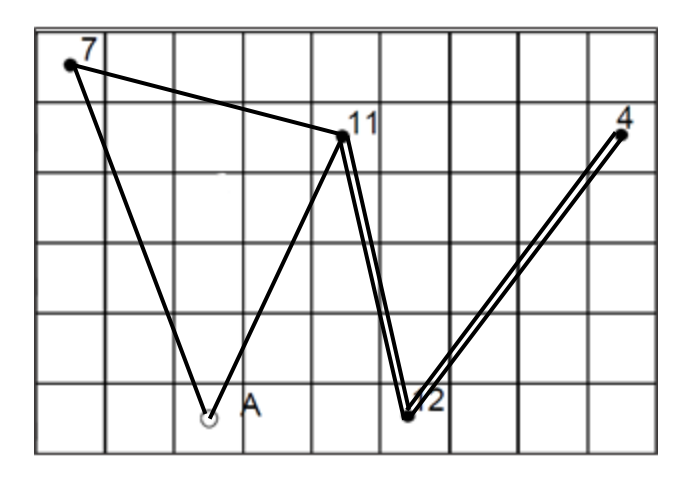

Схема №7 Схема №8<br>
ыключателей 24; L=344 Выключателей 16; L=350

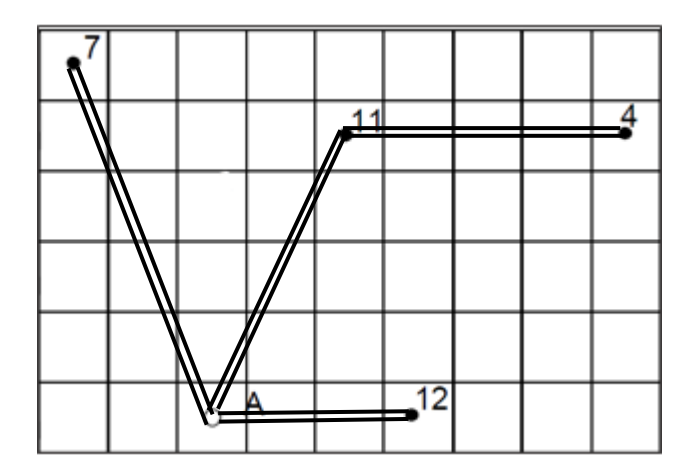

Схема №9<br>
Выключателей 16; L=340км<br>
Выключателей 16; L=358 Выключателей 16; L=340км

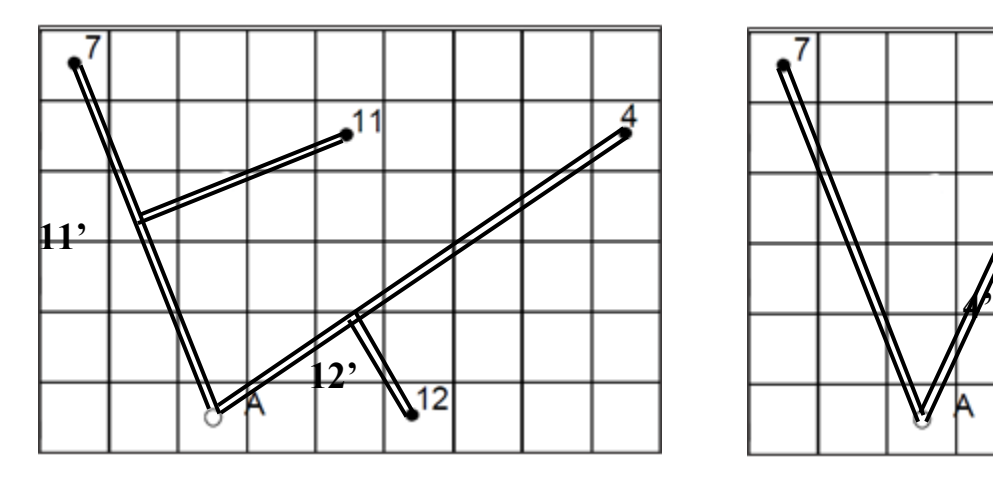

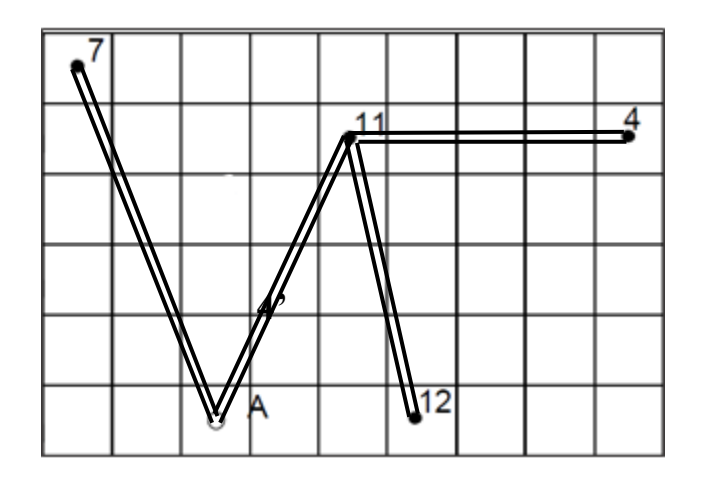

 Схема №11 Выключателей 16; L=342

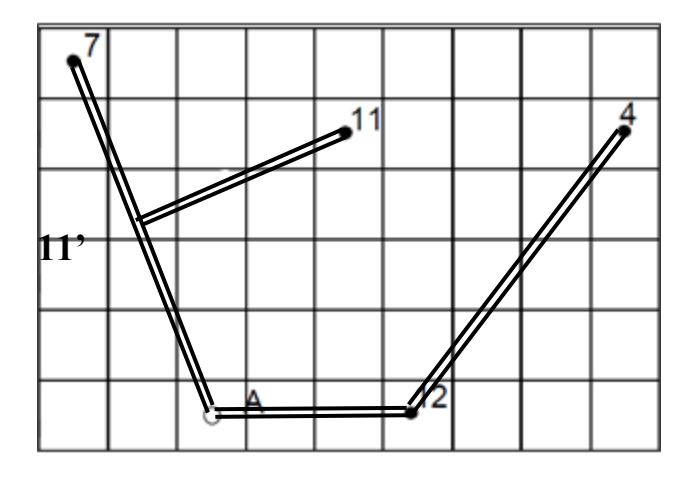

#### **2.Выборноминального напряжения электрической сети**

<span id="page-5-0"></span>Для выбранного варианта конфигурации электрической сети предварительно определим экономически целесообразное напряжение

Для этого необходимо определить длину линии и соответствующие передаваемые мощности:

Для схемы Вариант №1(на рис. Схема №4) Выключателей 18

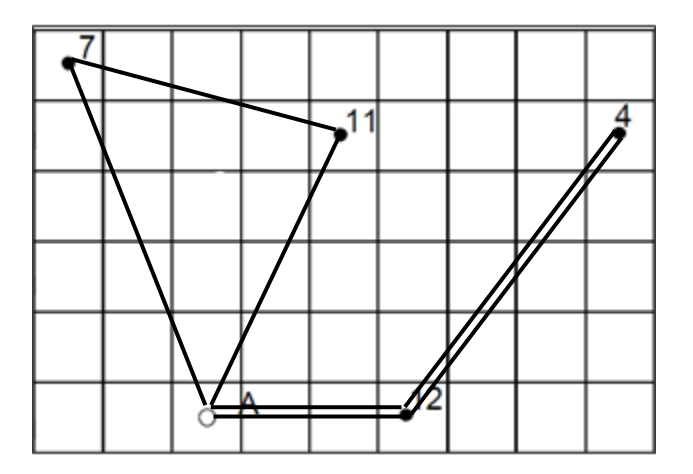

 $L_{A-12} = 30$ км;  $L_{7-11} = 42$ км;  $L_{12-4}$  = 55км;  $L_{A-11}$  = 47км;  $L_{A-7} = 58$ км;

Рассчитаем перетоки активных мощностей без учета потерь мощности.

Представим простейший замкнутый контур в виде линии с двухсторонним питанием и определим соответствующие мощности. Задаем направление мощности. Если при расчете получается отрицательное значение мощности, то меняется направление мощности.

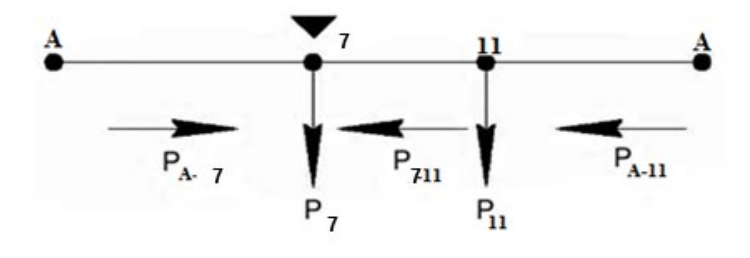

Рис.2.1

Точка потокораздела и направление мощностей контура А–7–11–А

Определим мощности, передаваемые по кольцевым линиям:

$$
P_{A-7} = \frac{P_7 \cdot (L_{7-11} + L_{A-11}) + P_{11} \cdot L_{A-11}}{L_{A-7} + L_{7-11} + L_{A-11}} = \frac{45(42 + 47) + 36 \cdot 47}{58 + 42 + 47} = 38,7 \text{ MBr},
$$
  

$$
P_{A-11} = \frac{P_{11} \cdot (L_{7-11} + L_{A-7}) + P_7 \cdot L_{A-7}}{L_{A-7} + L_{7-11} + L_{A-11}} = \frac{45(42 + 58) + 45 \cdot 58}{58 + 42 + 47} = 41,2 \text{ MBr},
$$

По первому закону Кирхгофа определим распределение мощности

$$
P_{7-11} = P_{A-11} - P_{11} = 47,11 - 36 = -11,11MB
$$

Определим мощности, передаваемые по двухцепным линиям:

$$
P_{A-12} = \frac{P_{12} + P_4}{2} = \frac{27 + 19}{2} = 23 \text{ MBm},
$$
  

$$
P_{12-4} = \frac{P_{12}}{2} = \frac{19}{2} = 9.5 \text{ MBm},
$$

Экономически целесообразными напряжениями для соответствующих линий являются:

$$
U_{\text{HOM},12-4}^{3} = \frac{1000}{\sqrt{\frac{500}{L_{4-12}} + \frac{2500}{P_{4-12}}}} = \frac{1000}{\sqrt{\frac{500}{55} + \frac{2500}{9,5}}} = 60 \text{kB},
$$
\n
$$
U_{\text{HOM},A-12}^{3} = \frac{1000}{\sqrt{\frac{500}{L_{A-12}} + \frac{2500}{P_{A-11}}}} = \frac{1000}{\sqrt{\frac{500}{30} + \frac{2500}{23}}} = 89,3 \text{kB},
$$
\n
$$
U_{\text{HOM},A-7}^{3} = \frac{1000}{\sqrt{\frac{500}{L_{A-7}} + \frac{2500}{P_{A-7}}}} = \frac{1000}{\sqrt{\frac{500}{58} + \frac{2500}{38,7}}} = 116,8 \text{kB},
$$
\n
$$
U_{\text{HOM},A-11}^{3} = \frac{1000}{\sqrt{\frac{500}{L_{A-11}} + \frac{2500}{P_{A-11}}}} = \frac{1000}{\sqrt{\frac{500}{47} + \frac{2500}{41,2}}} = 118,41 \text{kB},
$$
\n
$$
U_{\text{HOM},7-11}^{3} = \frac{1000}{\sqrt{\frac{500}{L_{7-11}} + \frac{2500}{P_{7-11}}}} = \frac{1000}{\sqrt{\frac{500}{42} + \frac{2500}{11,11}}} = 64,9 \text{kB},
$$

 $U_{CP} = 89.8 \text{ кB}$ 

Исходя из полученных результатов, видно, что выбранная схема электрической сети будет выполняться на напряжение  $U_{\text{HOM}} = 110 \text{kB}$ .

Для схемы Вариант №2 (на рис. Схема №9) Выключателей 16

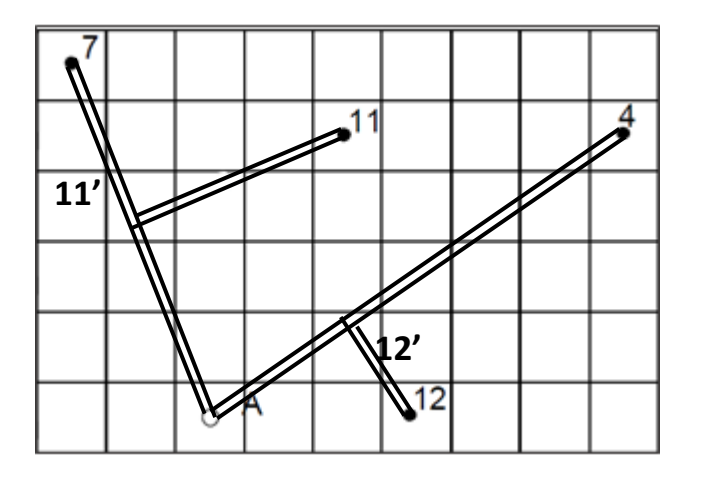

 $L_{A-7} = 58$ KM;  $L_{11'-11} = 28$ KM;  $L_{A-4} = 63 \text{km}; L_{12'-12} = 21 \text{km};$ 

Рассчитаем перетоки активных мощностей без учета потерь мощности.

Представим простейший замкнутый контур в виде линии с двухсторонним питанием и определим соответствующие мощности. Задаем направление мощности. Если при расчете получается отрицательное значение мощности, то меняется направление мощности.

Точка потокораздела и направление мощностей контура А-7-4-А

Определим мощности, передаваемые по двухцепным линиям:

$$
P_{A-11'} = \frac{P_7 + P_{11}}{2} = \frac{45 + 36}{2} = 40,5 \text{ MBm},
$$
  
\n
$$
P_{11'-11} = \frac{P_{11}}{2} = \frac{28}{2} = 14 \text{ MBm},
$$
  
\n
$$
P_{11'-7} = \frac{P_7}{2} = \frac{45}{2} = 22,5 \text{ MBm},
$$
  
\n
$$
P_{A-12'} = \frac{P_4 + P_{12}}{2} = \frac{19 + 27}{2} = 23 \text{ MBm},
$$
  
\n
$$
P_{12'-12} = \frac{P_{12}}{2} = \frac{27}{2} = 13,5 \text{ MBm},
$$

$$
P_{12\dot{-}4} = \frac{P_4}{2} = \frac{19}{2} = 9.5 \text{ MBm},
$$

Экономически целесообразными напряжениями для соответствующих линий являются

$$
U_{\text{HOM,A-7}}^{3} = \frac{1000}{\sqrt{\frac{500}{L_{\text{A-7}}} + \frac{2500}{P_{111-7}}}} = \frac{1000}{\sqrt{\frac{500}{58} + \frac{2500}{22,5}}} = 91,3 \text{ kB},
$$
  
\n
$$
U_{\text{HOM,111-11}}^{3} = \frac{1000}{\sqrt{\frac{500}{L_{111-11}}} + \frac{2500}{P_{11-11}}} = \frac{1000}{\sqrt{\frac{500}{28} + \frac{2500}{14}}} = 71,3 \text{ KB},
$$
  
\n
$$
U_{\text{HOM,A-4}}^{3} = \frac{1000}{\sqrt{\frac{500}{L_{\text{A-4}}} + \frac{2500}{P_{121-4}}}} = \frac{1000}{\sqrt{\frac{500}{63} + \frac{2500}{9,5}}} = 60,7 \text{ KB},
$$
  
\n
$$
U_{\text{HOM,12-2}}^{3} = \frac{1000}{\sqrt{\frac{500}{L} + \frac{2500}{P_{121-12}}}} = \frac{1000}{\sqrt{\frac{500}{21} + \frac{2500}{13,5}}} = 69,1 \text{ KB},
$$

 $U_{CP} = 73.1 \text{ }\text{KB}$ 

Исходя из полученных результатов, видно, что выбранная схема электрической сети будет выполняться на напряжение $U_{\text{HOM}} = (110 \text{kB})$ .

### 3. Баланс активной и реактивной мощности в электрической сети

<span id="page-8-0"></span>Наибольшая суммарная активная мощность, потребляемая  $\bf{B}$ проектируемой сети, составляет

$$
P_{\Pi, \text{H6}} = k_0(P) \sum_{i=1}^n P_{\text{H6}, i} + \Delta_* P_c \sum_{i=1}^n P_{\text{H6}, i} = (k_0(P) + \Delta_* P_c) \sum_{i=1}^n P_{\text{H6}, i} \tag{3.1.}
$$

Где  $P_{\rm H\bar{0},i}$  – наибольшая активная нагрузка подстанции *i*, *i* = 1, 2,...,*n*;  $k_0(P)=0.95-0.96$  – коэффициент одновременности наибольших нагрузок подстанций;  $\Delta P_c$ =0,05 - суммарные потери мощности в сети в долях от суммарной нагрузки подстанций.

Согласно данной формуле (3.1.) определим наибольшую суммарную активную мощность, потребляемую в проектируемой сети, зная, что

$$
k_0 = 0.95, \Delta_* P_c = 0.05:
$$
  

$$
P_{\Pi,\text{H6}} = (0.95 + 0.05)(19 + 45 + 36 + 27) = 125.7 \text{ MBr.}
$$

Для дальнейших расчетов определим наибольшую реактивную нагрузку *i*-го узла  $Q_{\text{H6},i}$ Мвар и наибольшую полную нагрузку *і*-го узла  $S_{\text{H6},i}$ МВ·А:

$$
Q_{\text{H6},i} = P_{\text{H6},i} \cdot tg\phi_i,\tag{3.2.}
$$

$$
S_{\text{H6},i} = \sqrt{P_{\text{H6},i}^2 + Q_{\text{H6},i}^2},\tag{3.3.}
$$

Где  $P_{\text{H6},i}$  – максимальная активная нагрузка *i*- ого узла.

Наибольшую реактивную нагрузку *і*-го узла:

$$
Q_{\text{H6,4}} = P_{\text{H6,4}} \cdot tg(arccos \phi_4) = 19 \cdot 0,78 = 14,82 \text{M}\text{Bap},
$$
  
\n
$$
Q_{\text{H6,7}} = P_{\text{H6,7}} \cdot tg\phi_7 = 45 \cdot 0,70 = 31,5 \text{M}\text{Bap},
$$
  
\n
$$
Q_{\text{H6,11}} = P_{\text{H6,11}} \cdot tg\phi_{11} = 36 \cdot 0,70 = 25,2 \text{M}\text{Bap},
$$
  
\n
$$
Q_{\text{H6,12}} = P_{\text{H6,12}} \cdot tg\phi_{12} = 27 \cdot 0,80 = 21,6 \text{M}\text{Bap},
$$

Наибольшую полную нагрузку *і*-го узла

$$
S_{\text{H6,4}} = \sqrt{P_{\text{H6,4}}^2 + Q_{\text{H6,4}}^2} = \sqrt{19^2 + 14.8} = 33.8 \text{ MB} \cdot \text{A},
$$
  
\n
$$
S_{\text{H6,7}} = \sqrt{P_{\text{H6,7}}^2 + Q_{\text{H6,7}}^2} = \sqrt{45^2 + 31.5^2} = 76.5 \text{ MB} \cdot \text{A},
$$
  
\n
$$
S_{\text{H6,11}} = \sqrt{P_{\text{H6,11}}^2 + Q_{\text{H6,11}}^2} = \sqrt{36^2 + 25.2^2} = 61.2 \text{ MB} \cdot \text{A},
$$
  
\n
$$
S_{\text{H6,12}} = \sqrt{P_{\text{H6,12}}^2 + Q_{\text{H6,12}}^2} = \sqrt{27^2 + 21.6^2} = 48.6 \text{ MB} \cdot \text{A},
$$

Для оценки потерь реактивной мощности в трансформаторах воспользуемся формулой

$$
\Delta Q_{T,\Sigma} = 0.1 \Sigma \sum_{i=1}^{n} \alpha_{T,i} S_{H6,i} \tag{3.4.}
$$

где $\alpha_T$ , количество трансформаций напряжений от источника до потребителей в і-м пункте сети.

$$
\Delta Q_{TS} = 0.1(1(33.8 + 76.5 + 61.2 + 48.6)) = 22.1 \text{Mgap}.
$$

Так как мы рассматриваем электрическую сеть 110/10 кВ, то  $\alpha_{T,i}$  примем равным 1.

Наибольшую суммарную реактивную мощность, потребляемую с шин электростанции или районной подстанции, являющихся источниками питания для проектируемой сети, определим по следующей формуле. Для воздушных линий 110кВ в первом приближении допускается принимать равными потери и генерации реактивной мощности в линиях, т.е

$$
\Delta Q_i - \Delta Q_{c,l} = 0.
$$

Следовательно

 $Q_{\text{II,H6}} = 0.98(14.82 + 31.5 + 25.2 + 21.6) + 22.1 = 113.3$  MBap.

<span id="page-10-0"></span>4. Выбор типа мощности и места установки компенсирующих устройств Для выбора компенсирующих устройств необходимо ознакомиться с разделами 2.3 и 2.4 части I методических указаний. Выбор компенсирующих устройств проводится по двум условиям. Первое условие: необходимо определить мощности конденсаторных батарей по условию баланса реактивной мощности в системе. Полученное значение суммарной потребляемой реактивной мощности сравниваем со значением реактивной мощности Ос, которую целесообразно получать из системы в проектируемую сеть, удовлетворяющей балансу реактивной мощности в системе:

$$
Q_c = \sum_{i=1}^n P_{\text{H6},i} \cdot tg\phi_c \tag{4.1.}
$$

где  $cos \phi = 0.94$  - коэффициент мощности на подстанции "А".

$$
\cos \phi_{\rm A} = 0.94 \Rightarrow \text{tg}(\arccos \phi) \Rightarrow \text{tg} \phi_{\rm A} = 0.36
$$

$$
Q_c = 122.7 \cdot 0.36 = 45.25
$$
Mb

При  $Q_{\Pi,H6} > Q_c$ в проектируемой сети должны быть установлены компенсирующие устройства, суммарная мощность которых определяется по формуле:

$$
Q_{K\Sigma} = Q_{\pi,\text{H6}} - Q_c
$$
 (4.2.)  

$$
Q_{K\Sigma} = 113,3 - 45,25 = 68,05 \text{ Mgap.}
$$

Определим мощность конденсаторных батарей, которые должны быть установлены на каждой подстанции:

Так как проектируется сеть 110/10кВ, то базовый экономический коэффициент реактивной мощности,  $(arccos 0, 94) = 0,36$ 

$$
Q_{k,i} = P_{\text{H6},i} \cdot (tg\phi_i - tg\phi_A) \tag{4.3.}
$$

$$
Q_{k,4} = 19(0,78 - 0,36) = 7,98 \text{ Mmap},
$$
  
\n
$$
Q_{k,7} = 45(0,70 - 0,36) = 15,3 \text{ Mmap},
$$
  
\n
$$
Q_{k,11} = 36(0,70 - 0,36) = 12,24 \text{ Mmap},
$$
  
\n
$$
Q_{k,12} = 27(0,80 - 0,36) = 11,88 \text{ Mmap},
$$

Исходя из этого условия, на каждой подстанции должны быть установлены конденсаторные батареи мощностью:

$$
Q_{k,i} = P_{\text{H6},i} \cdot (tg\phi_i - tg\phi_3) \tag{4.4.}
$$

 $Q_{k,4} = 19(0,78 - 0,3) = 9,12$  MBap,  $Q_{k.7} = 45(0.70 - 0.3) = 18$  MBap,  $Q_{k,11} = 36(0,70 - 0,3) = 14,4$  MBap,  $Q_{k,12} = 27(0,80 - 0,3) = 13,5$  MBap,

Таблица 4.1

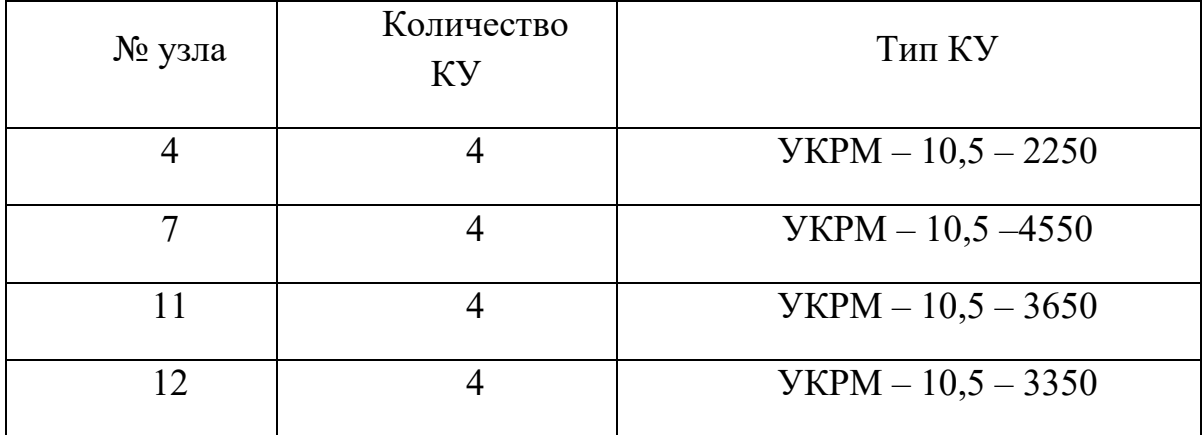

Определим реактивную мощность, потребляемую в узлах из системы с учетом компенсирующих устройств:

$$
Q_i = Q_{\text{H5},i} - Q_{k,i} \tag{4.5.}
$$

где $Q_{k,i}$  – мощность конденсаторных батарей, которые должны быть установлены на каждой подстанции, МВАр.

 $Q_4 = 14,82 - 9,12 = 5,7$  MBap,

 $Q_7 = 31,5 - 18 = 13,5$  MBap,

 $Q_{11} = 25.2 - 14.4 = 10.8$  MBap.

 $Q_{12} = 21.6 - 13.5 = 8.1$  MBap,

Полная мощность в узлах с учетом компенсирующих устройств:

$$
S_{,i} = \sqrt{P_{\text{H5},i}^2 + Q_{,i}^2},\tag{4.6.}
$$

где $Q_i$ - реактивная мощность, потребляемая в узлах из системы с учетом компенсирующих устройств, МВАр.

$$
S_4 = \sqrt{19^2 + 5{,}7^2} = 19{,}83 \text{ MB} \cdot A,
$$
  
 $S_7 = \sqrt{45^2 + 13{,}5^2} = 46{,}9 \text{ MB} \cdot A,$ 

$$
S_{11} = \sqrt{36^2 + 10,8^2} = 37,5 \text{ MB} \cdot A,
$$
  
 $S_{12} = \sqrt{27^2 + 8,1^2} = 28,1 \text{ MB} \cdot A,$ 

<span id="page-13-0"></span>**5. Выбор силовых трансформаторов понижающих подстанций** Для выбора трансформаторов необходимо ознакомиться с разделом 3.4 части I данных методических указаний.

Количество трансформаторов выбирается с учетом категорий потребителей по степени надежности. Так как по условию курсового проекта, на всех подстанциях имеются потребители 1-ой категории и  $P_{\text{max}}$  ≥10*MBm*, то число устанавливаемых трансформаторов должно быть не менее двух. По [2, табл. П7] выбираем соответствующие типы трансформатора. Расчетная мощность одного трансформатора на подстанции с учетом допустимой перегрузки в послеаварийном режиме определяется по формуле:

 $S_{\text{pacu},\text{rp}} = S_i / K_{\text{Heperp},\text{rp}}$ ,

где Кперегр.тр. – допустимый коэффициент перегруза для трансформаторов при продолжительности перегрузки в течение суток

 $S_i$  – мощность, потребляемая в узлах (на подстанциях) из системы, т.е. с учетом установки КУ:

− для ПС № <sup>4</sup> : *<sup>S</sup>*РАСЧ.ТР1 <sup>=</sup> *<sup>S</sup>*<sup>1</sup> <sup>=</sup> 19,83 <sup>=</sup> 18,0 МВ<sup>⋅</sup> <sup>А</sup> ; перег.тр − для ПС № <sup>7</sup>: *<sup>S</sup>*РАСЧ.ТР2 <sup>=</sup> *<sup>S</sup>*<sup>2</sup> <sup>=</sup> 46,9 <sup>=</sup> <sup>4</sup>2,63 МВ<sup>⋅</sup> <sup>А</sup> ; перег.тр − для ПС № <sup>11</sup>: *<sup>S</sup>*РАСЧ.ТР3 <sup>=</sup> *<sup>S</sup>*<sup>3</sup> <sup>=</sup> 37,5 <sup>=</sup> 34,09 МВ<sup>⋅</sup> <sup>А</sup> ; перег.тр − для ПС № <sup>12</sup>: *<sup>S</sup>*РАСЧ.ТР4 <sup>=</sup> *<sup>S</sup>*<sup>4</sup> <sup>=</sup> 28,1 <sup>=</sup> <sup>2</sup>5,5 МВ<sup>⋅</sup> <sup>А</sup> . перег.тр

Результаты выбора трансформаторов приведены в табл. 5.1

# Таблица 5.1

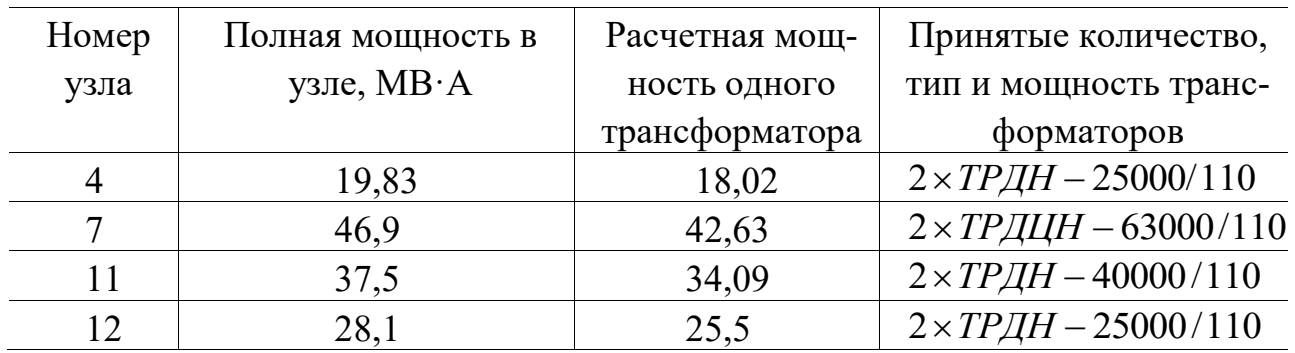

Справочные данные трехфазных двухобмоточных трансформаторов с обмоткой низшего напряжения, расщепленной на две напряжением 110 кВ, приведены в табл. 5.2

### Таблица 5.2

Данные трехфазных двухобмоточных трансформаторов

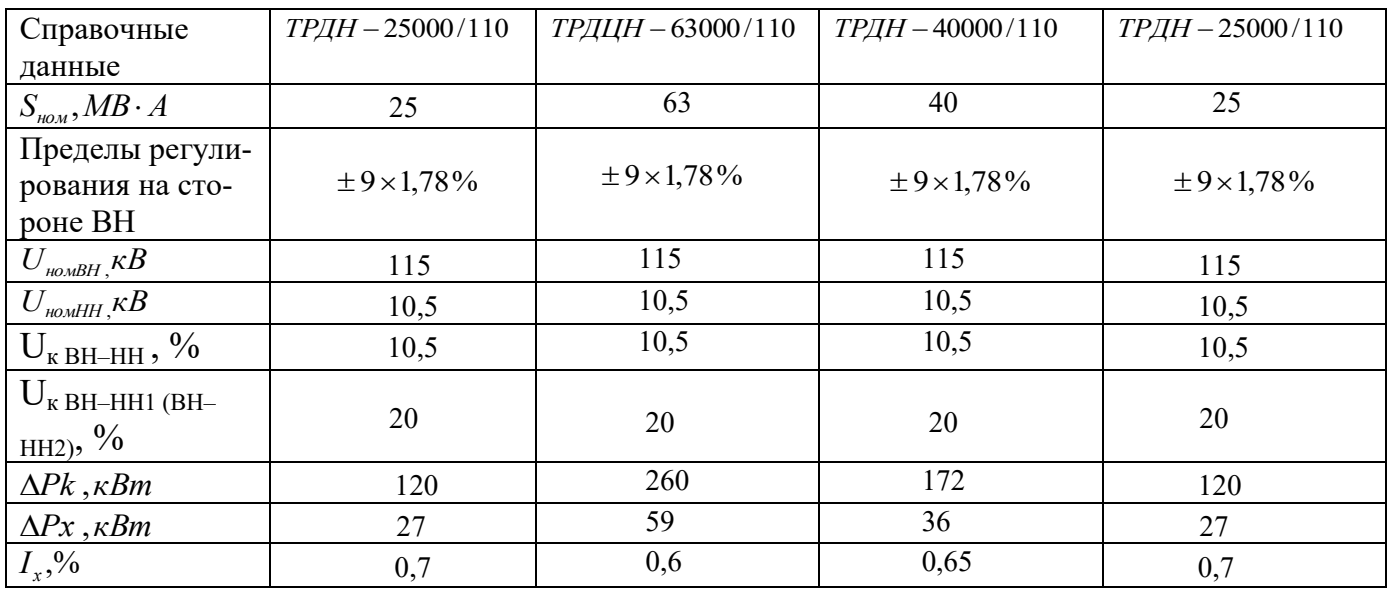

### <span id="page-15-0"></span>6. Выбор сечения проводников воздушных линий электропередачи

Определим распределение полной мощности в проектируемой сети.

### **Вариант I**

Рассмотрим линию (А-7-11-А):

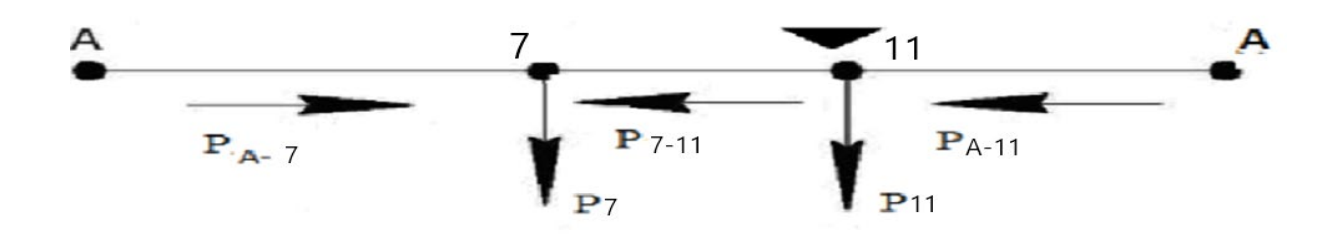

$$
Pnc.6.1
$$
  
\n
$$
S_{A-7} = \frac{S_7 \cdot (L_{7-11} + L_{11-A}) + S_{11} \cdot L_{A-11}}{L_{A-7} + L_{7-11} + L_{A-11}} = \frac{46,9(42 + 47) + 37,5 \cdot 47}{58 + 42 + 47} = 40,3MBm,
$$
  
\n
$$
S_{A-11} = \frac{S_{11} \cdot (L_{7-11} + L_{A-7}) + S_7 \cdot L_{A-7}}{L_{A-7} + L_{7-11} + L_{A-11}} = \frac{37,5(42 + 58) + 46,9 \cdot 58}{58 + 42 + 47} = 44MBm.
$$

По первому закону Кирхгофа определим переток мощности S<sub>3-6</sub>:  $S_{7-11} = S_{A-11} - S_{11} = 44 - 37,5 = 6,5MBm$ .

Далее расмотрим двухцепные линии (А-12; 12-4)

$$
S_{A-12} = \frac{S_{12} + S_4}{2} = \frac{28.1 + 19.83}{2} = 23.9MBm
$$
  

$$
S_{12-4} = \frac{S_4}{2} = \frac{19.83}{2} = 9.91MBm
$$

Расчетная токовая нагрузка одноцепных линий в нормальном режиме. Расчетную токовую нагрузку определим по формуле:

$$
I_P = I_{H6} \alpha_i \alpha_t \tag{6.1}
$$

где а<sub>i</sub> - коэффициент, учитывающий изменение нагрузки по годам эксплуатации линии, для линий  $110 - 220$ кВ принимается равным  $1,05$ ; α<sub>t</sub> - коэффициент, учитывающий число часов использования максимальной нагрузки линии Т<sub>мах</sub>. Выбирается по [4, табл. 4.9].  $\alpha_t = 1$ 

В нормальном режиме работы сети наибольший ток равен:

$$
I_{H6,i} = \frac{S_i}{\sqrt{3}U_{HOM}}
$$
 (6.2.)

Расчетная токовая нагрузка линии  $A - 7$  в нормальном режиме: В линии (А-7)

$$
I_{_{p, A\text{-}7}} = \frac{S_{A\text{-}7}}{\sqrt{3} \cdot U_{_{HOM}}} \alpha_i \cdot \alpha_t = \frac{40,3 \cdot 10^6}{\sqrt{3} \cdot 110 \cdot 10^3} \cdot 1,05 \cdot 1 = 199 A
$$

В линии (А-11)

$$
I_{P,A-11} = \frac{S_{A-11}}{\sqrt{3} \cdot U_{HOM}} \alpha_i \cdot \alpha_t = \frac{44 \cdot 10^6}{\sqrt{3} \cdot 110 \cdot 10^3} \cdot 1,05 \cdot 1 = 218A
$$

В линии (7-11)

$$
I_{P,7-11} = \frac{S_{7-11}}{\sqrt{3} \cdot U_{P,1}} \alpha_i \cdot \alpha_t = \frac{6,5 \cdot 10^6}{\sqrt{3} \cdot 110 \cdot 10^3} \cdot 1,05 \cdot 1 = 32,2A
$$

Расчет для двухцепных линий (А-12)

$$
I_{\text{p,A-12}} = \frac{S_{\text{A-12}}}{\sqrt{3} \cdot U_{\text{HOM}}} \alpha_{i} \cdot \alpha_{t} = \frac{23,9 \cdot 10^{6}}{\sqrt{3} \cdot 110 \cdot 10^{3}} \cdot 1,05 \cdot 1 = 118 A
$$

В линии (12-4)

$$
I_{P,12.4} = \frac{S_{12.4}}{\sqrt{3} \cdot U_{P,12.4}} \alpha_i \cdot \alpha_t = \frac{9.9 \cdot 10^6}{\sqrt{3} \cdot 110 \cdot 10^3} \cdot 1.05 \cdot 1 = 49.1A
$$

Определяем расчетные сечения по участкам по условию экономической плотности тока для нормального режима:

$$
F_i = \frac{I_{\text{Pi}}}{I_3} \tag{6.3.}
$$

Для одноцепных линий

$$
F_{A-7} = \frac{I_{PA-7}}{J_3} = \frac{199}{1,1} = 180 \text{nm}^2
$$

$$
F_{A-11} = \frac{I_{PA-11}}{J_3} = \frac{218}{1,1} = 198 \text{nm}^2
$$

$$
F_{7-11} = \frac{I_{p7-11}}{J_3} = \frac{32,2}{1,1} = 29,2 \text{nm}^2
$$

Для двухцепных линий

$$
F_{A-12} = \frac{I_{PA-12}}{J_3} = \frac{118}{1,1} = 107 \text{ mm}^2
$$
  
\n
$$
F_{12-4} = \frac{I_{P12-4}}{J_3} = \frac{49,1}{1,1} = 44,6 \text{ mm}^2
$$
  
\n
$$
\text{A}_{11} = \text{A}_{12} = 44,6 \text{ mm}^2
$$
  
\n
$$
\text{A}_{12} = \text{A}_{11} = 44,6 \text{ mm}^2
$$
  
\n
$$
\text{A}_{13} = \text{A}_{11} = \text{A}_{12} = 41,6 \text{ mm}^2
$$
  
\n
$$
\text{A}_{14} = \text{A}_{11} = \text{A}_{12} = \text{A}_{12} = 41,6 \text{ mm}^2
$$
  
\n
$$
\text{A}_{15} = \text{A}_{12} = \text{A}_{13} = 41,6 \text{ mm}^2
$$

Далее надо провести проверку выбранного сечения по условиям нагрева проводов ВЛ в послеаварийном режиме. Проверка выбранных сечений по допустимому нагреву осуществляется по формуле:  $I_n^{a\epsilon a p} \leq I_{\alpha a p}$ ,

$$
I_{i p}^{\text{asap}} = \frac{S_{i}}{\sqrt{3}U_{\text{HOM}}} \alpha_{i} \alpha_{t}
$$
 (6.4.)

где  $I_p^{\text{acap}}$  - наибольший ток в послеаварийном режиме, А;

 $I_{\delta on}$  - допустимый ток по нагреву, А.

Наибольшая токовая нагрузка в послеаварийном режиме будет иметь место при отключении одной цепи линии.

Рассмотрим кольцо А-7-11-А:

-обрыв линии А-7 (наиболее нагруженной будет линия А-11)

$$
I^{\text{asap}}_{\text{PA-11}} = \frac{S^{\text{asap}}_{\text{A-11}}}{\sqrt{3} \cdot U_{\text{HOM}}} \alpha_i \cdot \alpha_t = \frac{84.4 \cdot 10^6}{\sqrt{3} \cdot 110 \cdot 10^3} \cdot 1.05 \cdot 1 = 418 A
$$

-при обрыве линии (A-11)  
\n
$$
S^{amap}{}_{A-7} = S_7 + S_{11} = 46,9 + 37,5 = 84,4MB \cdot A
$$
\n
$$
I^{amap}{}_{PA-7} = \frac{S^{amap}{}_{A-7}}{\sqrt{3} \cdot U_{HOM}} \alpha_i \cdot \alpha_t = \frac{84.4 \cdot 10^6}{\sqrt{3} \cdot 110 \cdot 10^3} \cdot 1.05 \cdot 1 = 418A
$$

-при обрыве линии (11-7)  
\n
$$
S^{abap}_{11-7} = S_7 = 46,9MB \cdot A
$$
\n
$$
I^{abap}_{P11-7} = \frac{S^{abap}_{11-7}}{\sqrt{3} \cdot U_{HOM}} \alpha_i \cdot \alpha_t = \frac{46,9 \cdot 10^6}{\sqrt{3} \cdot 110 \cdot 10^3} \cdot 1.05 \cdot 1 = 232,6A
$$

Затем рассмотрим двухцепные линии (А-12 и 12-4)

-обрыв одной из цепей (А-12)  $S^{a\text{map}}_{A-12} = S_{12} + S_4 = 28,1 + 19,83 = 48MB \cdot A$  $I^{a_{Bap}}_{PA-12} = \frac{S^{a_{Bap}}_{A-12}}{\sqrt{3} \cdot U_{UOM}} \alpha_i \cdot \alpha_t = \frac{48 \cdot 10^6}{\sqrt{3} \cdot 110 \cdot 10^3} \cdot 1.05 \cdot 1 = 238 A$ 

-обрыв одной из цепей (12-4)  
\n
$$
S^{amap}_{12\text{-}4} = S_4 = 19,83MB \cdot A
$$
\n
$$
I^{amap}_{P12\text{-}4} = \frac{S^{amap12\text{-}4}}{\sqrt{3} \cdot U_{HOM}} \alpha_i \cdot \alpha_t = \frac{19,83 \cdot 10^6}{\sqrt{3} \cdot 110 \cdot 10^3} \cdot 1.05 \cdot 1 = 98,3A
$$

По вычисленным наибольшим расчетным токовым нагрузкам в послеаварийном режиме по [4, табл. 7.12] определяем ближайшие большие или равные допустимые токи по нагреву и проверяем ранее выбранные сечения линий по допустимым токам по нагреву:

– Для 11-7: 232 А > I<sub>доп</sub> = 390 А для АС-120/19;

 $-$  Для 12-4: 98,3 А >  $I_{\text{AOD}}$  = 390 А для АС-120/19.

# <span id="page-19-0"></span>Результаты представлены в таблице:

Таблица 6.1

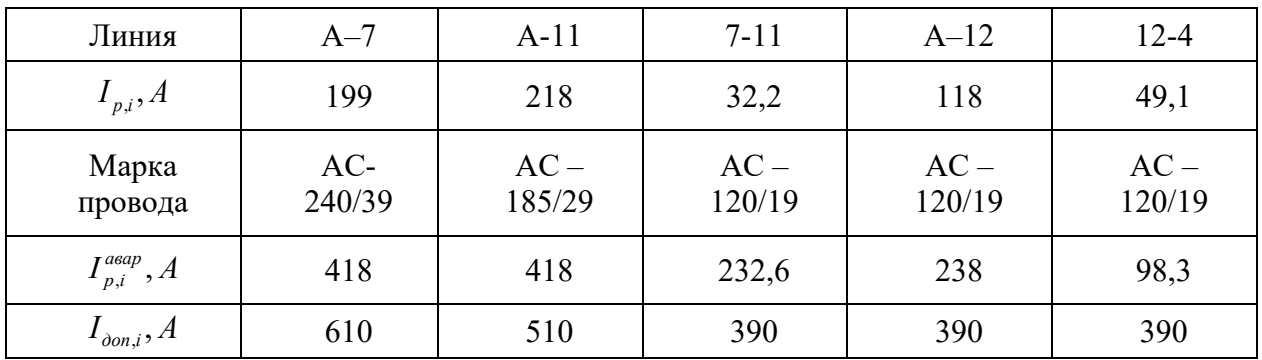

Аналогично проведем и для второго варианта:

### Вариант II

Линия А-11'

$$
S_{A-11'} = \frac{S_7 + S_{11}}{2} = \frac{46,9 + 37.5}{2} = 42,2MBm,
$$

Линия 11'-11

$$
S_{11'-11} = \frac{S_{11}}{2} = \frac{37,5}{2} = 18,75MBm,
$$

Линия 11'-7

 $S_{11\cdot 7} = \frac{S_7}{2} = \frac{46,9}{2} = 23,45MBm,$ 

Линия А-12'

$$
S_{A-12'} = \frac{S_4 + S_{12}}{2} = \frac{19,83 + 28,1}{2} = 24MBm,
$$

Линия 12'-12  
\n
$$
S_{12-12'} = \frac{S_{12}}{2} = \frac{28,1}{2} = 14,05MBm,
$$
\nЛиния 12'-4  
\n
$$
S_{12-4} = \frac{S_4}{2} = \frac{19,83}{2} = 9,9MBm,
$$

Далее определим расчетную токовую нагрузку по каждой цепи двух-цепных линий.

В нормальном режиме работы сети наибольший ток в двухцепной линии

равен:

$$
I_{P,11'-11} = \frac{S_{11'-11}}{\sqrt{3} \cdot U_{HOM}} \alpha_{i} \cdot \alpha_{t} = 1,05 \cdot 1 \cdot \frac{18,75 \cdot 10^{6}}{\sqrt{3} \cdot 110 \cdot 10^{3}} = 93A
$$
  
\n
$$
I_{P,24-11'} = \frac{S_{A-11'}}{\sqrt{3} \cdot U_{HOM}} \alpha_{i} \cdot \alpha_{t} = 1,05 \cdot 1 \cdot \frac{42,2 \cdot 10^{6}}{\sqrt{3} \cdot 110 \cdot 10^{3}} = 209A
$$
  
\n
$$
I_{P,11'-7} = \frac{S_{11'-7}}{\sqrt{3} \cdot U_{HOM}} \alpha_{i} \cdot \alpha_{t} = 1,05 \cdot 1 \cdot \frac{23,45 \cdot 10^{6}}{\sqrt{3} \cdot 110 \cdot 10^{3}} = 116A
$$
  
\n
$$
I_{P,12'-12} = \frac{S_{12'-12}}{\sqrt{3} \cdot U_{HOM}} \alpha_{i} \cdot \alpha_{t} = 1,05 \cdot 1 \cdot \frac{14,05 \cdot 10^{6}}{\sqrt{3} \cdot 110 \cdot 10^{3}} = 69A
$$
  
\n
$$
I_{P,12'-4} = \frac{S_{12'-4}}{\sqrt{3} \cdot U_{HOM}} \alpha_{i} \cdot \alpha_{t} = 1,05 \cdot 1 \cdot \frac{9,9 \cdot 10^{6}}{\sqrt{3} \cdot 110 \cdot 10^{3}} = 49A
$$
  
\n
$$
I_{P,12'-4} = \frac{S_{A-12'}}{\sqrt{3} \cdot U_{HOM}} \alpha_{i} \cdot \alpha_{t} = 1,05 \cdot 1 \cdot \frac{24 \cdot 10^{6}}{\sqrt{3} \cdot 110 \cdot 10^{3}} = 119A
$$

По найденным значениям расчетных токов определяем расчетное сечение проводов ВЛ по условию экономической (нормированной) плотности тока для нормального режима.

$$
F_{11'-11} = \frac{I_{P11'-11}}{J_3} = \frac{93}{1,1} = 84 \text{ mm}^2
$$
  
\n
$$
F_{11'-7} = \frac{I_{P11'-7}}{J_3} = \frac{116}{1,1} = 105 \text{ mm}^2
$$
  
\n
$$
F_{A-12'} = \frac{I_{PA-12'}}{J_3} = \frac{119}{1,1} = 108 \text{ mm}^2
$$
  
\n
$$
F_{12'-12} = \frac{I_{P12'-12}}{J_3} = \frac{69}{1,1} = 62 \text{ mm}^2
$$
  
\n
$$
F_{A-11'} = \frac{I_{PA-11'}}{J_3} = \frac{209}{1,1} = 190 \text{ mm}^2
$$
  
\n
$$
F_{12'-4} = \frac{I_{P12'-4}}{J_3} = \frac{49}{1,1} = 44 \text{ mm}^2
$$
  
\n
$$
-\text{ H}_{12} = \text{ H}_{11'} = 11:AC - 240/39;
$$
  
\n
$$
-\text{ H}_{12} = 11-11:AC - 120/19;
$$

Проверка выбранных сечений по допустимому нагреву осуществляется по формуле:  $I_p^{\text{acap}} \leq I_{\text{don}}$ ,

где  $I_p^{\text{acap}}$  - наибольший ток в послеаварийном режиме, А;  $I_{\text{don}}$  - допустимый ток по нагреву, А.

-при обрыве линии (A-11')  
\n
$$
S^{a\text{map}}{}_{A-11'} = S_7 + S_{11} = 46,9 + 37,5 = 84,4MB \cdot A
$$
\n
$$
I^{a\text{map}}{}_{\text{PA-11'}} = \frac{S^{a\text{map}}{}_{A-11'}}{\sqrt{3} \cdot U_{\text{HOM}}} \alpha_i \cdot \alpha_t = \frac{84,4 \cdot 10^6}{\sqrt{3} \cdot 110 \cdot 10^3} 1,05 \cdot 1 = 418A
$$

-при обрыве линии (11'-11)  
\n
$$
S^{amap}_{11'-11} = S_{11'} = 37,5MB \cdot A
$$
\n
$$
I^{amap}_{P11'-11} = \frac{S^{amap}_{11'-11}}{\sqrt{3} \cdot U_{HOM}} \alpha_i \cdot \alpha_t = \frac{37,5 \cdot 10^6}{\sqrt{3} \cdot 110 \cdot 10^3} 1,05 \cdot 1 = 185A
$$

-при обрыве линии (11'-7)

 $\ddot{\phantom{a}}$ 

$$
S^{a_{Bap}}{}_{11'-7} = S_7 = 46,9MB \cdot A
$$
  

$$
I^{a_{Bap}}{}_{P11'-7} = \frac{S^{a_{Bap}}{}_{11'-7}}{\sqrt{3} \cdot U_{HOM}} \alpha_i \cdot \alpha_t = \frac{46,9 \cdot 10^6}{\sqrt{3} \cdot 110 \cdot 10^3} 1,05 \cdot 1 = 232A
$$

-при обрыве линии (А-12')

$$
Sasap_{A-12'} = S_4 + S_{12} = 19,83 + 28,1 = 48MB \cdot A
$$

$$
I^{\text{amap}}_{PA-12'} = \frac{S^{\text{amap}}_{A-12'}}{\sqrt{3} \cdot U_{\text{HOM}}} \alpha_i \cdot \alpha_t = \frac{48 \cdot 10^6}{\sqrt{3} \cdot 110 \cdot 10^3} 1,05 \cdot 1 = 238 A
$$

-при обрыве линии (12'-12)

$$
S^{a \text{map}}_{12-12} = S_{12} = 28,1MB \cdot A
$$

$$
I^{\text{asap}}_{P1\setminus 2'-12} = \frac{S^{\text{asap}}_{12'-12}}{\sqrt{3}\cdot U_{\text{HOM}}} \alpha_i \cdot \alpha_t = \frac{28,1\cdot 10^6}{\sqrt{3}\cdot 110\cdot 10^3} 1,05\cdot 1 = 139 A
$$

-при обрыве линии (12'-4)  
\n
$$
S^{a\text{map}}_{12' \cdot 4} = S_4 = 19.83MB \cdot A
$$
\n
$$
I^{a\text{map}}_{P1/2' \cdot 4} = \frac{S^{a\text{map}}_{12' \cdot 4}}{\sqrt{3} \cdot U_{HOM}} \alpha_i \cdot \alpha_t = \frac{19.83 \cdot 10^6}{\sqrt{3} \cdot 110 \cdot 10^3} 1,05 \cdot 1 = 98A
$$

По вычисленным наибольшим расчетным токовым нагрузкам в послеаварийном режиме по [4, табл. 7.12] определяем ближайшие большие или равные допустимые токи по нагреву и проверяем ранее выбранные сечения линий по допустимым токам по нагреву:

\n
$$
-
$$
 Для A - 11': 418 A > I<sub>ion</sub> = 610 A для AC-240/39;   
\n $-$  Для 11'-11: 185 A > I<sub>ion</sub> = 390 A для AC-120/19;   
\n $-$  Для 11'-7: 232 A > I<sub>non</sub> = 390 A для AC-120/19;   
\n $-$  Для A -12': 238 A > I<sub>non</sub> = 390 A для AC-120/19;   
\n $-$  Для 12'-12: 139 A > I<sub>non</sub> = 390 A для AC-120/19;   
\n $-$  Для 12'-4: 98 A > I<sub>non</sub> = 390 A для AC-120/19.\n

# <span id="page-22-0"></span>Результаты представлены в таблице:

Таблица 6.2

| Линия                        | $A - 11'$       | $11' - 11$       | $11' - 7$        | $A - 12'$        | $12' - 12$       | $12' - 4$        |
|------------------------------|-----------------|------------------|------------------|------------------|------------------|------------------|
| $I_{p,i}$ , A                | 209             | 93               | 116              | 119              | 69               | 49               |
| Марка<br>провода             | $AC-$<br>240/39 | $AC -$<br>120/19 | $AC -$<br>120/19 | $AC -$<br>120/19 | $AC -$<br>120/19 | $AC -$<br>120/19 |
| $I_{p,i}^{a\epsilon a p}, A$ | 418             | 185              | 232              | 238              | 139              | 98               |
| $I_{\partial on,i}$ , A      | 610             | 390              | 390              | 390              | 390              | 390              |

#### **7. Выбор схем электрических подстанций**

<span id="page-23-0"></span>Для выборa схем необходимо ознaкомиться с разделом 3.3 части I методических указаний.

 **Вариант I**

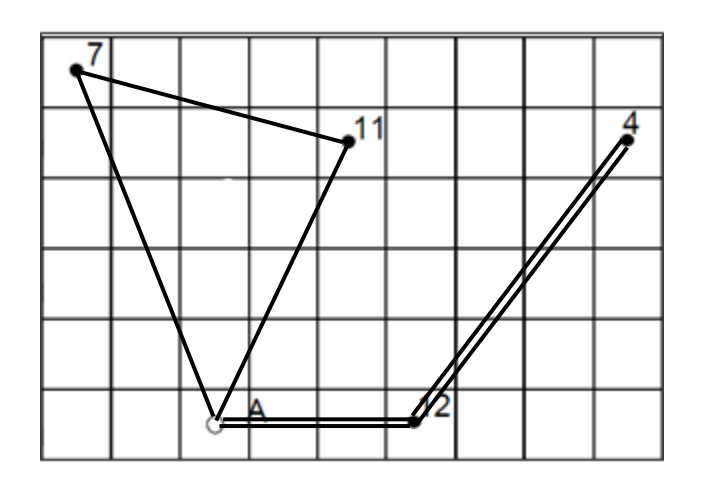

Для ПС № 12 принимаем схему № 12 одна рабочая секционированная выключателем и обходная системы шин.

Для ПС № 4 выбирают схему «два блока с выключателями и неавтоматической перемычкой со стороны линий» № 4Н

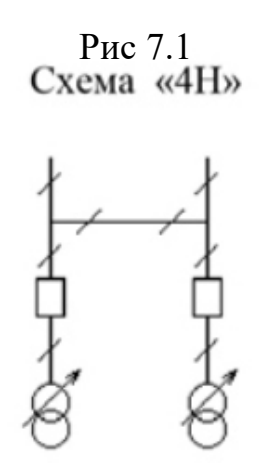

Для ПС № 7 и 11 выбирают схему «мостик с выключателями в цепях линий и ремонтной перемычкой со стороны линий» № 5Н

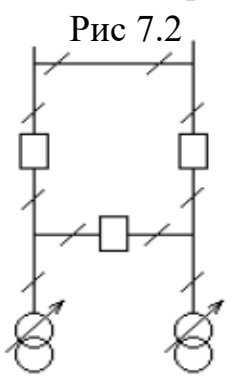

# **Вариант II**

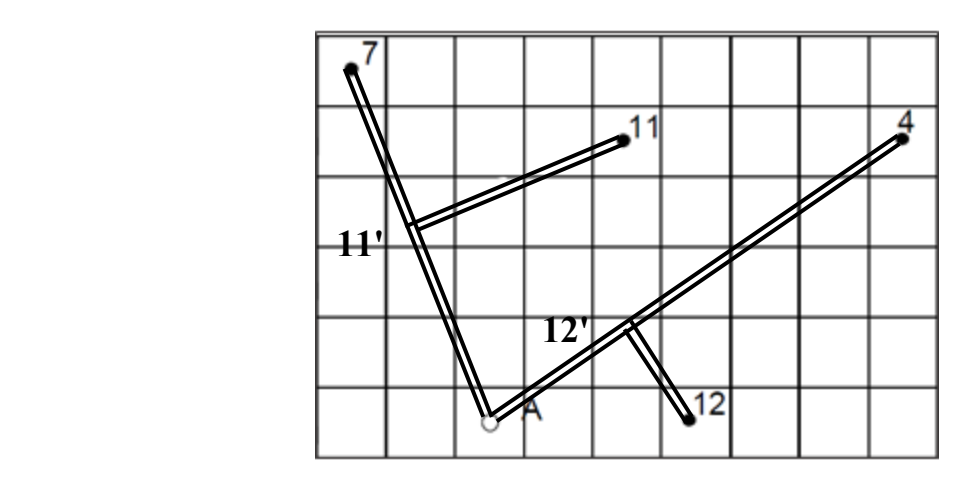

Для ПС № 7, 11, 12, 4 выбирают схему «два блока с выключателями и неавтоматической перемычкой со стороны линий» № 4Н

Для пункта питания А 13Н выбирают схему «две рабочие секционированные системы шин с обходным выключателем.

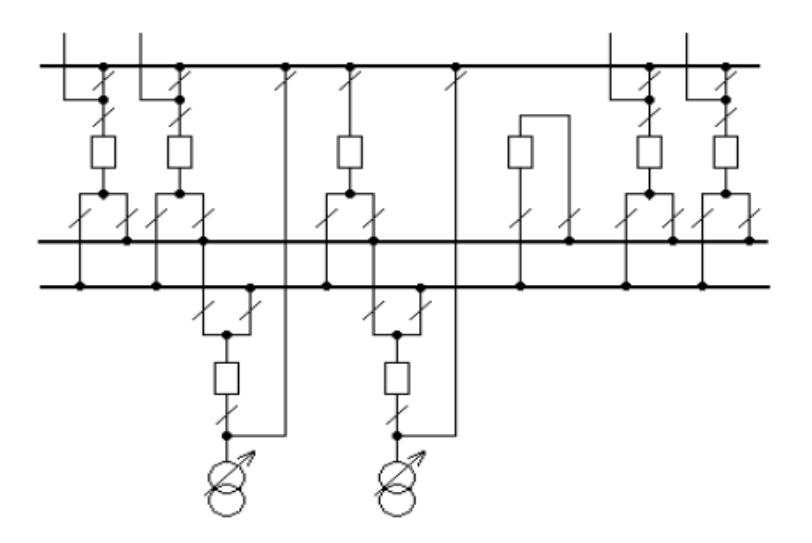

Рис 7.3

### **7.2. Применение схем РУ 10 кВ на стороне НН**

<span id="page-25-0"></span>Для обеих вариантов на стороне НН ПС№ 7,11,12,4 принять схему две одиночные секционированные с выключателями системы шин так как на всех ПС стоят по 2 трансформатора с расщепленной обмоткой

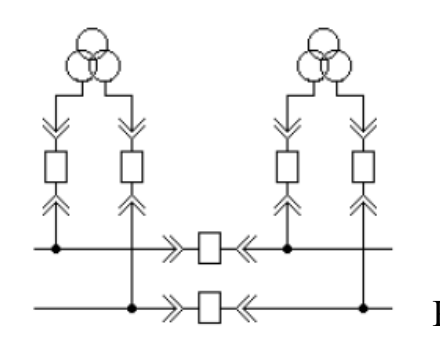

Рис.7.2.1 Таблица 7.2.1

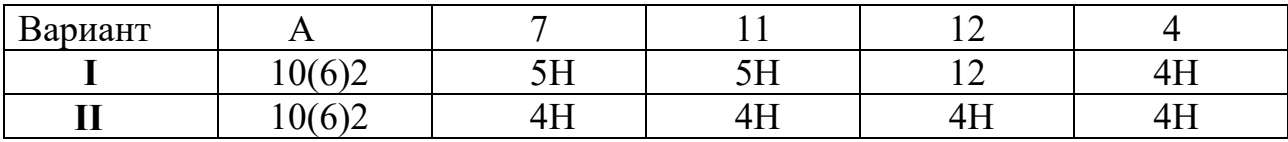

#### <span id="page-25-1"></span>**8. Расчет технико-экономических показателей районной электрической сети**

Определим кaпитальные вложения нa сооружение воздушных линий электропередачи по формуле (бaзисные покaзатели стоимости ВЛ приведены в ценах 2000 г., коэффициент индексации цен нa текущий 2020 год ), используя [4, табл.7.4]

При сравнении вариантов допускается учитывать капиталовложения только по отличающимся в вариантах элементам электроустановки.

Технико-экономический расчет энергетике базируется на использовании формулы расчетных (приведенных) затрат.

#### **Вариант I**

Определим капитальные вложения на сооружение воздушных линий электропередачи по формуле:

$$
K=L \cdot K_0 \cdot K_{\text{nepecev}} \tag{8.1}
$$

коэффициент индексации цен на текущий 2020 год  $K_{\text{mepecey}} = 6$ .

.− для двухцепных ВЛ

 $K_{A-12} = 30.1150 \cdot 10^3 \cdot 6 = 2{,}07 \cdot 10^8$  py6;

 $K_{12-4}$  = 55⋅1150⋅10<sup>3</sup>⋅6 = 3,79⋅10<sup>8</sup> py6;

- для одноцепных ВЛ («Кольцо»)  $K_{A-7} = 58.850 \cdot 10^3 \cdot 6 = 2{,}95 \cdot 10^8$  py6;  $K_{A-11}$  = 47⋅850⋅10<sup>3</sup>⋅6=2,39⋅10<sup>8</sup> руб;  $K_{7-11} = 42.850 \cdot 10^3 \cdot 6 = 2{,}14 \cdot 10^8$  py6;

Суммарные капиталовложения в линии:

$$
K_{\text{J}13\Pi} = (2,07+3,79+2,95+2,39+2,14) \cdot 10^8 = 1,334 \cdot 10^9 \text{ py6}.
$$

Определим капитальные вложения в строительство ПС 110/10 кВ.

Определим стоимость трансформаторов.

$$
K_{\text{TP}} = K_{\text{IIEPECY}} \cdot \sum K_{\text{TPi}} = 6.65 \cdot 10^6 + 9.10^6 + 7.3 \cdot 10^6 + 7.3 \cdot 10^6 = 174.6 \cdot 10^6
$$

Таблица 8.1. Стоимость КУ.

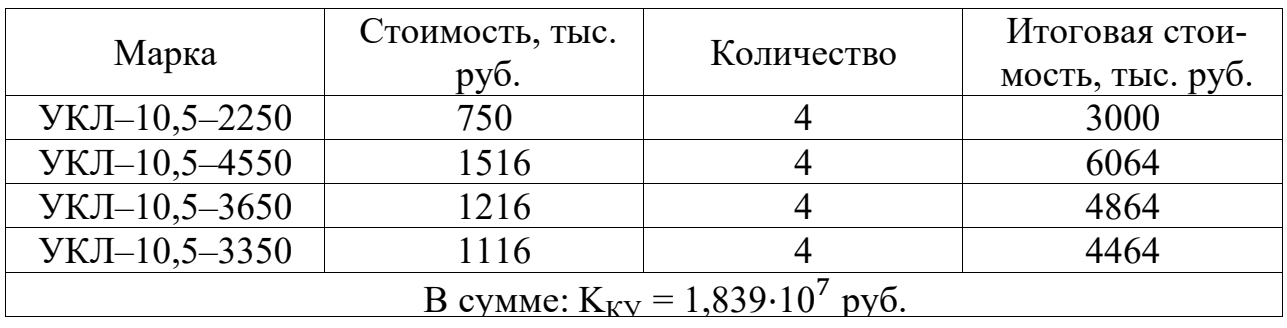

Стоимость РУ ВН [4, табл. 7.18, 7.19] с элегазовыми выключателями, стоимость постоянной части затрат по ПС 110/10 кВ.

Таблица 8.2.

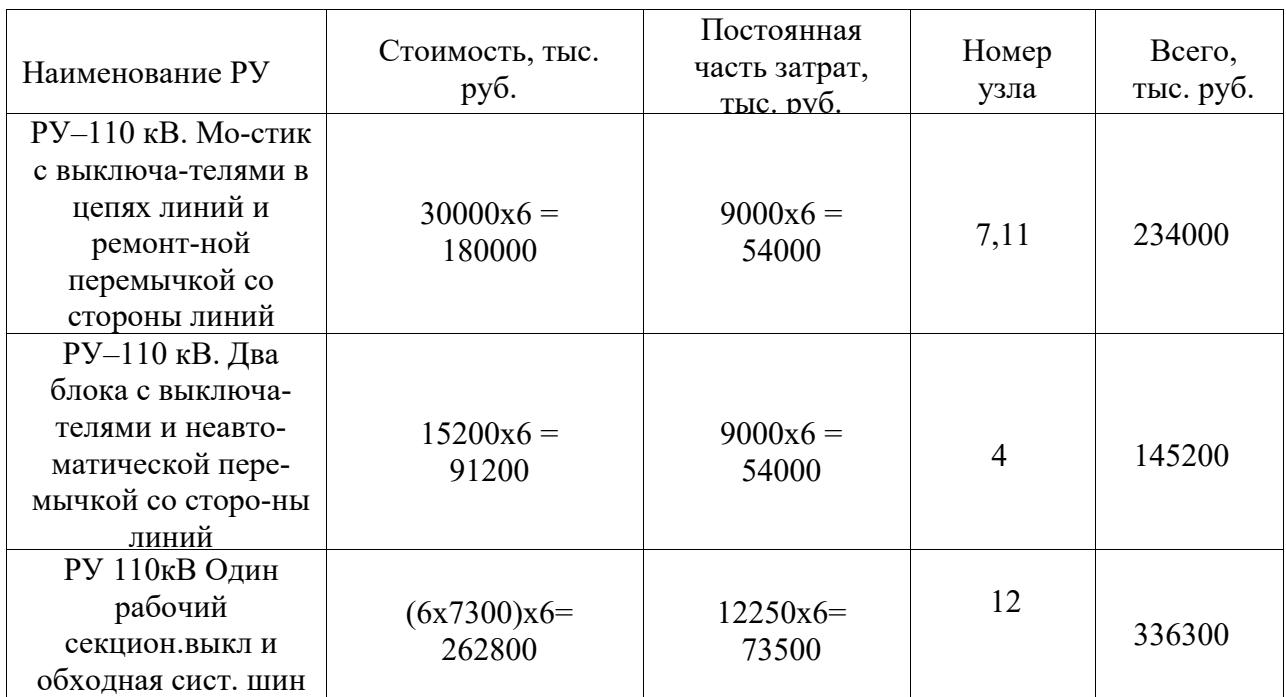

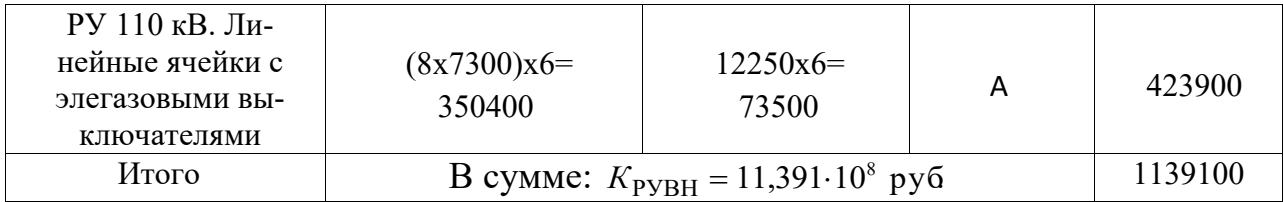

Стоимость РУ НН с вакуумными выключателями.

На каждой из ПС с трансформаторами ТРДН должны быть предусмотрено следующее : четыре вводные ячейки, одна с секционным выключателем, одна с секционным разъединителем, четыре ячейки с трансформаторами напряжения и две ячейки для подключения трансформаторов собственных нужд. Кроме этого, в РУ 10 кВ должны быть ячейки отходящих линий для электроснабжения потребителей и подключения конденсаторных установок. Далее принимаем, что на каждой секции НН (10 кВ) будет по четыре отходящие линии.

Стоимость равна 28 ячеек РУ НН для каждой ПС определим, используя справочник для вакуумных выключателей:

ТРДН: К<sub>руНН1</sub> = 6⋅(160⋅10<sup>3</sup>⋅28⋅4) = 1,075⋅10<sup>8</sup>руб;

Таким образом, вложения в распределительные устройства сети:

 $K_{\text{Py}} = 11{,}391 \cdot 10^8 + 1{,}075 \cdot 10^8 = 11{,}498 \cdot 10^9$ руб.

Определение капитальных затрат на строительство электрической сети

110/10 кВ определяются по формуле

$$
K = K_{J J J H} + K_{T} + K_{K Y} + K_{Py}
$$
  
\n
$$
K_{I} = K_{J J J H} + K_{T} + K_{K Y} + K_{Py} = (13,34 \cdot 10^{8} + 174,6 \cdot 10^{6} + 1,839 \cdot 10^{8} + 11,498 \cdot 10^{8}) = 2,976 \cdot 10^{9} \text{py6.}
$$

Расчёт суммарных годовых потерь электроэнергии представлен ниже.

По потери электрической энергии в трансформаторе определяются формулой:

$$
\Delta W_{T} = \Delta P_{X} \cdot 8760 + \Delta P_{K} \cdot \left(\frac{S_{\text{HC}}}{2 \cdot S_{\text{HOM.TP}}}\right)^{2} \left(0.124 + \frac{T_{\text{MAX}}}{10000}\right)^{2} \cdot 8760. \tag{8.2}
$$

где  $T_{MAX} = 4800$ ч – время, в течение которого используется максимум нагрузки;

$$
\Delta W_{T1} = 0.027.8760 + 0.12 \cdot \left(\frac{19.83}{25}\right)^2 \cdot \left(0.124 + \frac{4800}{10000}\right)^2 \cdot 8760 = 477.80 \text{ MBT·y};
$$

$$
\Delta W_{T2} = 0,059.8760 + 0,260 \cdot \left(\frac{46,9}{63}\right)^2 \cdot \left(0,124 + \frac{4800}{10000}\right)^2 \cdot 8760 = 951,04 \text{ MBr·y};
$$
  
\n
$$
\Delta W_{T3} = 0,036.8760 + 0,172 \cdot \left(\frac{37,5}{40}\right)^2 \cdot \left(0,124 + \frac{4800}{10000}\right)^2 \cdot 8760 = 796,47 \text{ MBr·y};
$$
  
\n
$$
\Delta W_{T4} = 0,027.8760 + 0,12 \cdot \left(\frac{28,1}{25}\right)^2 \cdot \left(0,124 + \frac{4800}{10000}\right)^2 \cdot 8760 = 721,01 \text{ MBr·y}.
$$

$$
\begin{array}{cc}\n\text{Cymmaphe} & \text{L00007} \\
\text{Cymmaphe} & \text{L00007} \\
\text{Cymmaphe} & \text{L0000} \\
\text{Cymmaphe} & \text{L0000} \\
\text{Cymmaphe} & \text{L0000} \\
\text{L0000} & \text{L0000} \\
\text{L0000} & \text{L0000} \\
\text{L0000} & \text{L0000} \\
\text{L0000} & \text{L0000} \\
\text{L0000} & \text{L0000} \\
\text{L0000} & \text{L0000} \\
\text{L0000} & \text{L0000} \\
\text{L0000} & \text{L0000} \\
\text{L0000} & \text{L0000} \\
\text{L0000} & \text{L0000} \\
\text{L0000} & \text{L0000} \\
\text{L0000} & \text{L0000} \\
\text{L0000} & \text{L0000} \\
\text{L0000} & \text{L0000} \\
\text{L0000} & \text{L0000} \\
\text{L0000} & \text{L0000} \\
\text{L0000} & \text{L0000} \\
\text{L0000} & \text{L0000} \\
\text{L0000} & \text{L0000} \\
\text{L0000} & \text{L0000} \\
\text{L0000} & \text{L0000} \\
\text{L0000} & \text{L0000} \\
\text{L0000} & \text{L0000} \\
\text{L0000} & \text{L0000} \\
\text{L0000} & \text{L0000} \\
\text{L0000} & \text{L0000} \\
\text{L0000} & \text{L0000} \\
\text{L0000} & \text{L0000} \\
\text{L0000} & \text{L0000} \\
\text{L000
$$

$$
\Delta W_{TP}^{\Sigma} = 2 \cdot (477,80 + 951,04 + 796,47 + 721,01) = 5,89 \cdot 10^3 \text{ MB} \cdot \text{m}.
$$

Потери электрической энергии в линиях электропередач определяются как:

$$
\Delta W = \left(\frac{S_{JJ9II}}{U_{HOM}}\right)^2 \cdot R_{JJ9II} \cdot \left(0,124 + \frac{T_{MAX}}{10000}\right)^2 \cdot 8760; \tag{8.3}
$$
\n
$$
\Delta W_{JJ9II}^{A-7} = \left(\frac{40,3}{110}\right)^2 \cdot 0,077 \cdot 58 \cdot \left(0,124 + \frac{4800}{10000}\right)^2 \cdot 8760 = 1915,67 \text{ MBT·Y};
$$
\n
$$
\Delta W_{JJ9II}^{A-11} = \left(\frac{44}{110}\right)^2 \cdot 0,159 \cdot 47 \cdot \left(0,124 + \frac{4800}{10000}\right)^2 \cdot 8760 = 3821,13 \text{ MBT·Y};
$$
\n
$$
\Delta W_{JJ9II}^{7-11} = \left(\frac{6,5}{110}\right)^2 \cdot 0,204 \cdot 42 \cdot \left(0,124 + \frac{4800}{10000}\right)^2 \cdot 8760 = 95,60 \text{ MBT·Y};
$$
\n
$$
\Delta W_{JJ9II}^{A-12} = \left(\frac{2 \cdot 23,9}{110}\right)^2 \cdot 0,204 \cdot 0,5 \cdot 30 \cdot \left(0,124 + \frac{4800}{10000}\right)^2 \cdot 8760 = 1846,5 \text{ MBT·Y};
$$
\n
$$
\Delta W_{JJ9II}^{12-4} = \left(\frac{2 \cdot 9,91}{110}\right)^2 \cdot 0,204 \cdot 0,5 \cdot 55 \cdot \left(0,124 + \frac{4800}{10000}\right)^2 \cdot 8760 = 582,05 \text{ MBT·Y};
$$

Суммарные потери энергии в линиях:

 $H_{\Lambda W}$ 

 $\Delta \rm W^{ \Sigma}_{J J J I1}$  =1915,67+3821,13+95,60+1846,5+582,05=8,260 $\cdot$ 10 $^{3} \rm {MB}$ т·ч Стоимость электроэнергии на сегодняшний день составляет 3,25 руб/кВт∙ч. Стоимость потерь электроэнергии определяется по формуле:

$$
M_{\Delta W} = 3,25 \cdot (\Delta W_{\text{J} \text{J} \text{J} \text{I}}^{\Sigma} + \Delta W_{\text{TP}}^{\Sigma}). \tag{8.4}
$$
  
= 3,25 \cdot (8,260 \cdot 10^3 + 5,89 \cdot 10^3) \cdot 10^3 = 4,598 \cdot 10^7 \text{ py6/rod.}

Проведём аналогичные расчёты для второго варианта конфигурации сети.

### **Вариант II**

Определим капитальные вложения на сооружение воздушных линий электропередачи по формуле:

$$
K=L \cdot K_0 \cdot K_{nepecev} \tag{8.5}
$$

коэффициент индексации цен на текущий 2020 год *Kпересеч = 6*.

− для одноцепных ВЛ «кольца»:

$$
K_{A-11'} = 31 \cdot 1150 \cdot 10^{3} \cdot 6 = 2{,}139 \cdot 10^{8} \text{ py6};
$$
  
\n
$$
K_{11-11'} = 28 \cdot 1150 \cdot 10^{3} \cdot 6 = 1{,}932 \cdot 10^{8} \text{ py6};
$$
  
\n
$$
K_{11-7} = 27 \cdot 1150 \cdot 10^{3} \cdot 6 = 1{,}863 \cdot 10^{8} \text{ py6};
$$
  
\n
$$
K_{A-12'} = 29 \cdot 1150 \cdot 10^{3} \cdot 6 = 2{,}00 \cdot 10^{8} \text{ py6};
$$
  
\n
$$
K_{12'-12} = 21 \cdot 1150 \cdot 10^{3} \cdot 6 = 1{,}44 \cdot 10^{8} \text{ py6};
$$
  
\n
$$
K_{12'-4} = 24 \cdot 1150 \cdot 10^{3} \cdot 6 = 2{,}346 \cdot 10^{8} \text{ py6}.
$$

Суммарные капиталовложения в линии:

 $K_{\text{JI} \supset \text{II}} = (2,139+1,932+1,863+2,00+1,44+2,346) \cdot 10^8 = 11,729 \cdot 10^8 \text{ py} 6.$ Определим капитальные вложения в строительство ПС 110/10 кВ. Определим стоимость трансформаторов.

$$
K_{\text{TP}} = K_{\text{IIEPECY}} \cdot \sum K_{\text{TPi}} = 6 \cdot (5.5 \cdot 10^6 + 9 \cdot 10^6 + 7.3 \cdot 10^6 + 7.3 \cdot 10^6) = 174.6 \cdot 10^6
$$

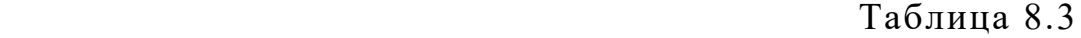

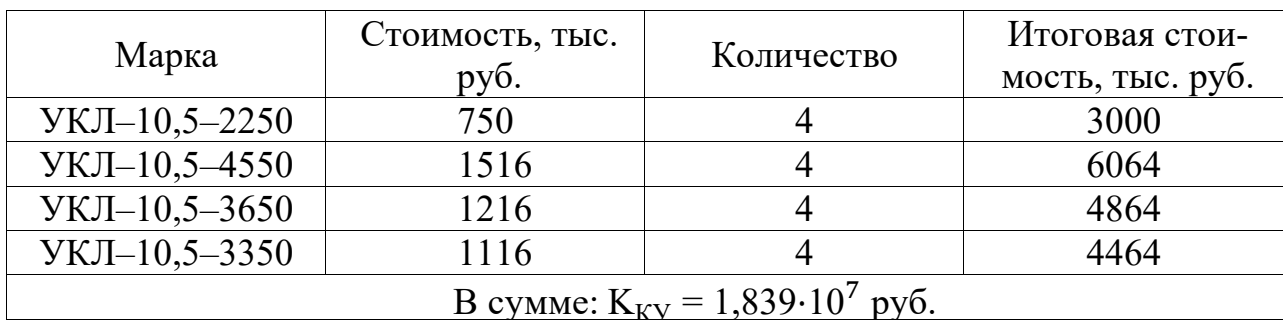

Стоимость РУ ВН с элегазовыми выключателями, стоимость постоянной части затрат по ПС 110/10 кВ

| Наименование РУ                                                                                             | Стоимость, тыс.<br>руб.                                    | Постоянная<br>часть затрат,<br>$T$ ыс. руб. | Номер<br>узла | Всего,<br>тыс. руб. |
|----------------------------------------------------------------------------------------------------|------------------------------------------------------------|---------------------------------------------|---------------|---------------------|
| $Py-110$ кВ. Мо-стик<br>с выключа-телями в<br>цепях линий и<br>ремонт-ной<br>перемычкой со<br>стороны линий | $15200x6 =$<br>91200                                       | $9000x6 =$<br>54000                         | 7,11,12,4     | 145200              |
| РУ 110 кВ. Ли-<br>нейные ячейки с<br>элегазовыми вы-<br>ключателями                                         | $(8x7300)x6=$<br>350400                                    | $12250x6=$<br>73500                         | A             | 423900              |
| Итого                                                                                                    | B сумме: $K_{\text{PyBH}} = 5{,}691 \cdot 10^8 \text{ py}$ | 569100                                      |               |                     |

Таблица 8.4. Стоимость ОРУ 110 с учетом постоянной части затрат.

ТРДН: К<sub>рунн1</sub> = 6·(160·10<sup>3</sup>·28·4) = 1,075·10<sup>8</sup>руб;

Таким образом, вложения в распределительные устройства сети:

 $K_{\text{PV}} = 5{,}691 \cdot 10^8 + 1{,}075 \cdot 10^8 = 5{,}798 \cdot 10^8 \text{py6}.$ 

Итоги капитальных затраты на строительство электрической сети 110/10 кВ определяются по данной формуле

$$
K=K_{J\bar{J}J\bar{I}I}+K_{\bar{T}}+K_{K\bar{Y}}+K_{\bar{P}\bar{Y}}:
$$

 $K_2 = K_{J13II} + K_T + K_{KY} + K_{Py} = (11,729 \cdot 10^8 + 174,6 \cdot 10^6 + 1,839 \cdot 10^7 + 5,798 \cdot 10^8) = 1,945 \cdot 10^9$  py 6.

Расчёт суммарных годовых потерь электроэнергии представлен ниже.

По потери электрической энергии в трансформаторе определяются формулой:

$$
\Delta W_T = \Delta P_X \cdot 8760 + \Delta P_K \cdot \left(\frac{S_{\text{HC}}}{2 \cdot S_{\text{HOM.TP}}}\right)^2 \left(0.124 + \frac{T_{\text{MAX}}}{10000}\right)^2 \cdot 8760. \tag{8.6}
$$

где  $T_{MAX}$  = 4800ч - время, в течение которого используется максимум нагрузки;

$$
\Delta W_{T1} = 0,027.8760 + 0,12 \cdot \left(\frac{19,83}{25}\right)^2 \cdot \left(0,124 + \frac{4800}{10000}\right)^2 \cdot 8760 = 477,80 \text{ MBr·y};
$$
  
\n
$$
\Delta W_{T2} = 0,059.8760 + 0,260 \cdot \left(\frac{46,9}{63}\right)^2 \cdot \left(0,124 + \frac{4800}{10000}\right)^2 \cdot 8760 = 951,04 \text{ MBr·y};
$$
  
\n
$$
\Delta W_{T3} = 0,036.8760 + 0,172 \cdot \left(\frac{37,5}{40}\right)^2 \cdot \left(0,124 + \frac{4800}{10000}\right)^2 \cdot 8760 = 796,47 \text{ MBr·y};
$$
  
\n
$$
\Delta W_{T4} = 0,027.8760 + 0,12 \cdot \left(\frac{28,1}{2 \cdot 40}\right)^2 \cdot \left(0,124 + \frac{4800}{10000}\right)^2 \cdot 8760 = 721,01 \text{ MBr·y}.
$$

Суммарные потери в трансформаторах:

$$
\Delta W_{TP}^{\Sigma} = 2 \cdot (477,80 + 951,04 + 796,47 + 721,01) = 5,89 \cdot 10^3 \text{ MB} \text{T} \cdot \text{Y}.
$$

Потери электрической энергии в линиях электропередач определяются как:

$$
\Delta W = \left(\frac{S_{JJ3II}}{U_{HOM}}\right)^2 \cdot R_{JJ3II} \cdot \left(0,124 + \frac{T_{MAX}}{10000}\right)^2 \cdot 8760; \tag{8.7}
$$
\n
$$
\Delta W_{JJ3II}^{A-11'} = \left(\frac{2.42,2}{110}\right)^2 \cdot 0,077.31 \cdot \left(0,124 + \frac{4800}{10000}\right)^2 \cdot 8760 = 2245 \text{ MBT·y};
$$
\n
$$
\Delta W_{JJ3II}^{11-11'} = \left(\frac{2.18,75}{110}\right)^2 \cdot 0,204.28 \cdot \left(0,124 + \frac{4800}{10000}\right)^2 \cdot 8760 = 1060,74 \text{ MBT·y};
$$
\n
$$
\Delta W_{JJ3II}^{11'7} = \left(\frac{2.23,45}{110}\right)^2 \cdot 0,204.27 \cdot \left(0,124 + \frac{4800}{10000}\right)^2 \cdot 8760 = 1599,93 \text{ MBT·y};
$$
\n
$$
\Delta W_{JJ3II}^{A-12'} = \left(\frac{2.24}{110}\right)^2 \cdot 0,204.29 \cdot \left(0,124 + \frac{4800}{10000}\right)^2 \cdot 8760 = 1799,9 \text{ MBT·y};
$$
\n
$$
\Delta W_{JJ3II}^{12-12'} = \left(\frac{2.14,05}{110}\right)^2 \cdot 0,204.21 \cdot \left(0,124 + \frac{4800}{10000}\right)^2 \cdot 8760 = 446,70 \text{ MBT·y};
$$
\n
$$
\Delta W_{JJ3II}^{12'4} = \left(\frac{2.9,9}{110}\right)^2 \cdot 0,204.34 \cdot \left(0,124 + \frac{4800}{10000}\right)^2 \cdot 8760 = 359,08 \text{ MBT·y}.
$$

Суммарные потери энергии в линиях:

 $\Delta \rm W^{ \Sigma}_{J J J I1}$  = 2245+1060,74+1599,93+1799+446,70+359,08=7,510⋅10 $^{3}$  MBт·ч Стоимость электроэнергии на сегодняшний день составляет 3,25 руб/кВт∙ч. Стоимость потерь электроэнергии определяется по формуле:

$$
H_{\Delta W} = 3,25 \cdot (\Delta W_{\text{J} \text{OII}}^{\Sigma} + \Delta W_{\text{TP}}^{\Sigma}). \tag{8.8}
$$

 $M_{\Delta \mathrm{W}}$  = 3,25∙ $\left(7{,}510{\cdot}10^3{+}5{,}89{\cdot}10^3\right){\cdot}10^3{=}4{,}355{\cdot}10^7$  руб/год.

Сравним экономическую эффективность обоих вариантов.

Объём реализованной продукции:

$$
Q_p = T_{\text{max}} \cdot \Sigma P \cdot 3,25 = 4800 \cdot (19 + 45 + 36 + 27) \cdot 3,25 \cdot 10^3 = 1,981 \cdot 10^9 \text{ py6}.
$$

Издержки на амортизацию, ремонт и обслуживание определяются по формуле:

$$
M_{\rm APO} = \text{K} \cdot \alpha, \tag{8.9}
$$

где  $\alpha = 2.8\%$ :  $M_{\text{APO(1)}} = 2,976 \cdot 10^{9} \cdot 0,028 = 8,332 \cdot 10^{7} \text{py}$ б/год;  $H_{\text{APO(2)}} = 1,945 \cdot 10^9 \cdot 0,028 = 5,446 \cdot 10^7 \text{py6/ro}$ . Стоимость потерь электроэнергии:

$$
H_{\Delta W(1)} = 4,598 \cdot 10^7 \text{ py6/год};
$$
  

$$
H_{\Delta W(2)} = 4,355 \cdot 10^7 \text{ py6/rod}.
$$

Суммарные издержки рассчитываются по формуле:

$$
M_{\Sigma} = M_{\rm APO} + M_{\Delta W}.
$$
\n(8.10)

$$
H_{\Sigma(1)} = 8,332 \cdot 10^7 + 4,598 \cdot 10^7 = 12,93 \cdot 10^7 \text{ py6/rod};
$$
  

$$
H_{\Sigma(2)} = 5,446 \cdot 10^7 + 4,355 \cdot 10^7 = 9,801 \cdot 10^7 \text{ py6/rod}.
$$

Определяем прибыль как  $\Pi = Q_P - M_{\Sigma}$ :

$$
\Pi_1 = 1,981 \cdot 10^9 - 12,93 \cdot 10^7 = 1,851 \cdot 10^9 \text{ py6/год};
$$
  

$$
\Pi_2 = 1,981 \cdot 10^9 - 9,801 \cdot 10^7 = 1,882 \cdot 10^9 \text{ py6/rod}.
$$

Налог на прибыль принимаем 20% на 2020 г.:

$$
H_1=0,2\cdot\Pi_1=0,2\cdot1,851\cdot10^9=3,7\cdot10^7 \text{py6/ro},
$$
  
\n
$$
H_2=0,2\cdot\Pi_2=0,2\cdot1,12\cdot10^9=3,7\cdot10^7 \text{py6/ro},
$$

Рентабельности сети вычисляем по формуле

$$
P = \frac{Q_p - H_{\Sigma} - H}{K}
$$
 (8.11)  
-0,370·10<sup>9</sup>

$$
P_1 = \frac{1,981 \cdot 10^9 - 0,129 \cdot 10^9 - 0,370 \cdot 10^9}{2,976 \cdot 10^9} = 0,49;
$$
  
\n
$$
P_2 = \frac{1,981 \cdot 10^9 - 0,09810^9 - 0,376 \cdot 10^9}{1,945 \cdot 10^9} = 0,77.
$$

Т.е. рентабельность второго варианта выше, чем у первого.

Определим срок окупаемости по формуле:

$$
T_{OK} = \frac{K}{\Pi + M_{\Sigma}}.
$$
\n(8.12)

$$
T_{OK1} = \frac{K_1}{\Pi_1 + H_{\Sigma 1}} = \frac{2,97 \cdot 10^9}{1,851 \cdot 10^9 + 0,1293 \cdot 10^9} \approx 1,5 \text{ roga},
$$
  

$$
T_{OK2} = \frac{K_2}{\Pi_2 + H_{\Sigma 2}} = \frac{1,945 \cdot 10^9}{1,882 \cdot 10^9 + 0,098 \cdot 10^9} \approx 1 \text{ roga}.
$$

Так как в качестве критерия сравнения был взят срок окупаемости, то определив и проанализировав технико-экономические характеристики двух вариантов районных электрических сетей, приходим к выводу, что дальнейших расчетов можно выбрать вариант №2.

#### 9. Расчет режимов сети

#### 9.1. Максимальный режим

<span id="page-33-1"></span><span id="page-33-0"></span>Целью расчета максимального режима сети обычно является проверка выполнения технических условий, то есть соответствие токов в отдельных элементах и напряжений в узлах сети допустимыми значениями.

### <span id="page-33-2"></span>9.1.1. Определение расчетной нагрузки ПС и расчет потерь в трансформаторах

Расчетная нагрузка ПС определяется по данной формуле:

$$
S_{\text{pacu},i} = S_{\text{u},i} + \Delta S_i - j(Q_{c,\text{aa}}^{\text{u}} + Q_{c,\text{da}}^{\text{v}}),
$$
\n(10)

где  $S_{n,i}$  - нагрузка *i*-ой ПС; далее:

ΔS<sub>i</sub> - потери полной мощности в трансформаторе, MBA;

 $Q_{c,ab}^n, Q_{c,da}^k$ - реактивные мощности, генерируемые в начале линии ba и конце линии *da*, Мвар.

Емкостные мощности линий  $Q_{c,ab}^n, Q_{c,da}^k$  определяются по номинальным напряжениям:

$$
Q_{c,ab}^u = \frac{1}{2} U_{\mu\alpha}^2 b_{ab} \,, \tag{11}
$$

$$
Q_{c,da}^{\kappa} = \frac{1}{2} U_{\kappa o \kappa}^2 b_{da}, \qquad (12)
$$

где  $b_{ab}$ ,  $b_{da}$  - емкостные проводимости линий.

Для одноцепных линий емкостная проводимость определяется следующим образом:

$$
b_{\scriptscriptstyle n} = b_0 L_{\scriptscriptstyle n} \,, \tag{13}
$$

где <sup>0</sup> *b* - удельная емкостная проводимость линии (выбирается по [1, табл. 7.5], исходя из марки провода), см/км;

*<sup>L</sup><sup>л</sup>* - длина линии, км.

Для двухцепных линий:

$$
b_{\scriptscriptstyle n} = 2b_0 L_{\scriptscriptstyle n} \tag{14}
$$

Определим потери мощности в трансформаторе согласно выражениям:

$$
\Delta P_i = k \cdot \Delta P_X + \frac{1}{k} \cdot \frac{\Delta P_K \cdot S_i^2}{S_{\text{max}}^2},\tag{15}
$$

$$
\Delta Q_i = \frac{k \cdot I_{X\%} \cdot S_{\text{max}}}{100} + \frac{1}{k} \cdot \frac{u_{K\%} \cdot S_i^2}{100 \cdot S_{\text{max}}},
$$
\n(16)

где *k* – количество одинаковых трансформаторов ПС;

 $S_i$  - полная мощность *i*-ой ПС; ∆ $P_X$ ,  $S_{\text{max}}$ ,  $I_{X\%}$ ,  $u_{K\%}$  - каталожные данные. Потери полной мощности в трансформаторе определяются по формуле:  $\Delta S_i = \Delta P_i + j\Delta Q_i$  (17)

Для ПС № 4( 2×*ТРДН* − 25000 /110):

$$
\Delta P_1 = \Delta P_X + \frac{\Delta P_K \cdot S_1^2}{S_{\text{nom}}^2} = 27 \cdot 10^3 + \frac{120 \cdot 10^3 \cdot (\frac{19,83}{2} \cdot 10^6)^2}{(25 \cdot 10^6)^2} = 0,045MBm
$$
\n
$$
I = S_{\text{nom}} = \frac{V}{S_{\text{nom}}^2} \cdot \frac{S_1^2}{(25 \cdot 10^6)^2} = 0.045MBm
$$

$$
\Delta Q_1 = \frac{I_{X\%} \cdot S_{\text{max}}}{100} + \frac{u_{K\%} \cdot S_1^2}{100 \cdot S_{\text{max}}} = \frac{0,7 \cdot 25 \cdot 10^6}{100} + \frac{10,5 \cdot (\frac{13,00}{2} \cdot 10^6)^2}{100 \cdot 25 \cdot 10^6} = 1,89 \text{Mean}
$$

 $\Delta S_1 = \Delta P_1 + j\Delta Q_1 = (0.045 + j0.58)MBA$ Для ПС № 7( 2×*ТРДН* − 63000 /110 ):

$$
\Delta P_2 = \Delta P_X + \frac{\Delta P_K \cdot S_2^2}{S_{\text{HOM}}^2} = 59 \cdot 10^3 + \frac{260 \cdot 10^3 \cdot (\frac{46,9}{2} \cdot 10^6)^2}{(63 \cdot 10^6)^2} = 0,095MBm
$$

$$
\Delta Q_2 = \frac{I_{X\%} \cdot S_{\text{max}}}{100} + \frac{u_{K\%} \cdot S_2^2}{100 \cdot S_{\text{max}}} = \frac{0.6 \cdot 63 \cdot 10^6}{100} + \frac{10.5 \cdot (\frac{46.9}{2} \cdot 10^6)^2}{100 \cdot 63 \cdot 10^6} = 1,30 \text{ (0000)}.
$$
  

$$
\Delta S_2 = \Delta P_2 + j\Delta Q_2 = (0.095 + j1.30) \text{ (0000)}.
$$

Для ПС № 11( 2 ×*ТРДН* − 40000 /110 ):

$$
\Delta P_3 = \Delta P_X + \frac{\Delta P_K \cdot S_3^2}{S_{\text{nom}}^2} = 36 \cdot 10^3 + \frac{172 \cdot 10^3 \cdot (\frac{37,5}{2} \cdot 10^6)^2}{(40 \cdot 10^6)^2} = 0,073MBm
$$
  

$$
\Delta Q_3 = \frac{I_{X\%} \cdot S_{\text{nom}}}{100} + \frac{u_{K\%} \cdot S_3^2}{100 \cdot S_{\text{nom}}} = \frac{0,65 \cdot 40 \cdot 10^6}{100} + \frac{10,5 \cdot (\frac{37,5}{2} \cdot 10^6)^2}{100 \cdot 40 \cdot 10^6} = 1,18M\text{gap}
$$
  

$$
\Delta S_3 = \Delta P_3 + j\Delta Q_3 = (0,073 + j1,18)MBA
$$

Для ПС № 12( 2×*ТРДН* − 25000 /110 ):

$$
\Delta P_4 = \Delta P_X + \frac{\Delta P_X \cdot S_4^2}{S_{\text{HOM}}^2} = 27 \cdot 10^3 + \frac{120 \cdot 10^3 \cdot (\frac{28,1}{2} \cdot 10^6)^2}{(25 \cdot 10^6)^2} = 0,064MBm
$$

$$
\Delta Q_4 = \frac{I_{X\%} \cdot S_{\text{non}}}{100} + \frac{u_{K\%} \cdot S_4^2}{100 \cdot S_{\text{non}}} = \frac{0,7 \cdot 25 \cdot 10^6}{100} + \frac{10,5 \cdot (\frac{28,1}{2} \cdot 10^6)^2}{100 \cdot 25 \cdot 10^6} = 1,00 \text{ (100)}
$$

$$
\Delta S_4 = \Delta P_4 + j\Delta Q_4 = (0.064 + j1.00) MBA
$$

Определим расчетные нагрузки соответствующих ПС:

$$
S_{pacu,4} = S_{u,4} + \Delta S_4 - jQ_{c,12'-4}^u = S_{u,4} + \Delta S - j\frac{1}{2} \cdot U_{n\omega}^2 \cdot 2 \cdot b_0 \cdot L_{12'-4};
$$
  
\n
$$
S_{pac,4} = 19 + j5,7 + 0,045 + j0,58 - j\frac{1}{2} \cdot 110^2 \cdot 2 \cdot 2,66 \cdot 10^{-6} \cdot 34 = (17,95 + j5,18)MBA
$$
  
\n
$$
S_{pac,7} = 45 + j13,5 + 0,095 + j1,30 - j\frac{1}{2} \cdot 110^2 \cdot 2 \cdot 2,80 \cdot 10^{-6} \cdot 27 = (44,18 + j13,88)MBA
$$
  
\n
$$
S_{pac,11} = 36 + j10,8 + 0,073 + j1,18 - j\frac{1}{2} \cdot 110^2 \cdot 2 \cdot 2,66 \cdot 10^{-6} \cdot 28 = (35,17 + j11,98)MBA
$$
  
\n
$$
S_{pac,12} = 27 + j8,1 + 0,064 + j1,00 - j\frac{1}{2} \cdot 110^2 \cdot 2 \cdot 2,66 \cdot 10^{-6} \cdot 21 = (26,38 + j9,1)MBA
$$

# <span id="page-36-0"></span>9.2. Расчет перетоков мощностей с учетом потерь в линии

Для (A-11') Нагрузка в узле  

$$
S_{A-II'} = S_{11-11'}^{\tbinom{k}{1}} + S_{11'-7} = 35,42 + j11,67+82,87 + j25,38 = (118,2+37,05) \text{ MB·A}
$$

Полное сопротивление линии (А-11')

$$
Z_{A-II'} = (\mathbf{r}_0 L_{A-II'} + jx_0 L_{A-II'}) ;
$$
  
\n
$$
Z_{A-II'} = (24.9 \cdot 31 + 42.7 \cdot 31) \cdot 10^{-2} = (7.71 + j13.2) \text{ OM}
$$

Потери мощности в А-11'

$$
\Delta \dot{S}_{Z,A-11'} = \frac{\left(P_{A-11'}\right)^2 + \left(Q_{A-11'}\right)^2}{U_{\text{max}}^2} z_{A-11'}
$$
\n
$$
\Delta \dot{S}_{Z,A-11'} = \frac{\left(118,2\right)^2 + \left(37,05\right)^2}{110^2} (7,71 + j13,2) = 8,9 + j0,11MB \cdot A;
$$
\n
$$
S_{A-11'} = S_{A-11'} + \Delta S_{Z,A-11'} - 0,5 \cdot Q_{A-11'}
$$
\n
$$
S_{A-11'} = 18,2 + j37,05 + 8,9 + j0,11 - j0.5 \cdot 0,89 = (126,6 + j36,71) MB \cdot A
$$

Для (11-11') Harpyska в узле  
\n
$$
\sum_{11-11'}^{K} = \sum_{11-11'} = (35,17 + j11,98)MB \cdot A
$$
\nПолное сопротивление линии (11-11')  
\n
$$
Z_{11-11'} = ( {}_{0}L_{11-11'} + jx {}_{0}L_{11-11'}) ;
$$
\n
$$
Z_{11-11'} = (24,9.28 + 42,7.28) \cdot 10^{-2} = (6,97 + j11,95) OM
$$
\nПогери мощности в 11-11'  
\n
$$
\Delta \dot{S}_{Z,11-11'} = \frac{(P_{11-11'})^2 + (Q_{11-11'})^2}{U_{\text{max}}^2} z_{11-11'}
$$

$$
\Delta \dot{S}_{Z,11-11'} = \frac{(35,17)^2 + (11,98)^2}{110^2} (6,97 + j11,95) = 0,7 + j0,14MB \cdot A;
$$

$$
S_{11-11'} = S_{11-11'} + \Delta S_{z,11-11'} - 0.5 \cdot Q_{11-11'}
$$
  

$$
S_{11-11'} = 35,17+j11,98+0,7+j0,14-j0.5 \cdot 0,895 = (35,42+j11,67) \text{ MB} \cdot \text{A}.
$$

 $S_{A-12'} = S_{12-12'} + S_{12-4} = 26,34 + j8,82+44,98 + j13,29 = (71,32+22,11) \text{ MB} \cdot \text{A}$ Для (А-12') Нагрузка в узле

Полное сопротивление линии (А-12')

$$
Z_{A-12'} = (\mathbf{r}_0 L_{A-12'} + j\mathbf{r}_0 L_{A-12'}) ;
$$
  
\n
$$
Z_{A-12'} = (24.9 \cdot 29 + 42.7 \cdot 29) \cdot 10^{-2} = (7.2 + j12.3) \text{ OM}
$$

Потери мощности в А-12'

$$
\Delta \dot{S}_{Z,A-12'} = \frac{(P_{A-12'})^2 + (Q_{A-12'})^2}{U_{\text{max}}^2} z_{A-12'}
$$
  
\n
$$
\Delta \dot{S}_{Z,A-12'} = \frac{(71,32)^2 + (22,11)^2}{110^2} (7,2+j12,3) = 3,02 + j0,49MB \cdot A;
$$
  
\n
$$
S_{A-12'} = S_{A-12'} + \Delta S_{Z,A-12'} - 0,5 \cdot Q_{A-11'}
$$
  
\n
$$
S_{A-12'} = 71,32 + j22,11 + 3,02 + j0,49 - j0.5 \cdot 0,67 = (74,1 + j22,26) \text{ MB} \cdot \text{A}
$$

Для (12-12') Harpyska в узле  
\n
$$
\sum_{12-12'}^{K} = \sum_{12-12'} = (26,38 + j9,1)MB \cdot A
$$
\nПолное сопротивление линии (12-12')  
\n
$$
Z_{12-12'} = \left( {}_{0}L_{12-12'} + {}_{1}N_{0}L_{12-12'} \right);
$$
\n
$$
Z_{12-12'} = (24,9.21 + 42,7.21) \cdot 10^{-2} = (5,22 + j8,96) \text{ OM}
$$
\nПотери мощности в 12-12'  
\n
$$
\Delta \dot{S}_{Z,12-12'} = \frac{\left( P_{12-12'} \right)^{2} + \left( Q_{12-12'} \right)^{2}}{U_{\text{max}}^{2}} z_{12-12'}
$$
\n
$$
\Delta \dot{S}_{Z,12-12'} = \frac{(26,38)^{2} + (9,1)^{2}}{110^{2}} (5,22 + j8,96) = 0,3 + j0,06MB \cdot A;
$$

2

$$
S_{12\text{-}12'} = S_{12\text{-}12'} + \Delta S_{z,12\text{-}12'} - 0.5 \cdot Q_{12\text{-}12'}
$$
  

$$
S_{12\text{-}12'} = 26,38 + j9,1 + 0.3 + j0,06 - j0.5 \cdot 0.67 = (26,34 + j8,82) \text{ MB} \cdot \text{A}.
$$

Для (11'-7) Нагрузка в узле

$$
S_{11' - 7} = S_1 1' - 7 + \Delta S_{z,1} 1' - 7 + S_{\text{pacy.7}}
$$
  
= 35,42+j11.67+0,7+j0,14+44,18+j13,88=80,3+j25,69 MBA

Полное сопротивление линии (11'-7)

$$
Z_{11' \cdot 7} = (\mathbf{r}_0 L_{11' \cdot 7} + j\mathbf{r}_0 L_{11' \cdot 7});
$$
  
\n
$$
Z_{11' \cdot 7} = (24.4 \cdot 27 + 42.7 \cdot 27) \cdot 10^{-2} = (6.58 + j11.52) \text{ OM}
$$

Потери мощности в 11'-7

$$
\Delta \dot{S}_{Z,11'-7} = \frac{(P_{11'-7})^2 + (Q_{11'-7})^2}{U_{\text{max}}^2} z_{11'-7}
$$
  
\n
$$
\Delta \dot{S}_{Z,11'-7} = \frac{(80,3)^2 + (25,69)^2}{110^2} (6,58 + j11,52) = 3,50 + j0,62MB \cdot A;
$$
  
\n
$$
S_{11'-7} = S_{11'-7} + \Delta S_{Z,11'-7} - 0,5 \cdot Q_{11'-7}
$$
  
\n
$$
S_{11'-7} = 80,3 + j25,69 + 3,50 + j0,62 - j0.5 \cdot 1,86 = (82,87 + j25,38) \text{ MB} \cdot \text{A}.
$$

# Для (12'-4) Нагрузка в узле

 $S$ <sub>12'-4</sub> =  $S$ <sub>12'-4</sub> +  $\Delta S$ <sub>z,12'-4</sub> +  $S$ <sub>pacy.4</sub> = 26,34+ *j*8,82+0,3+ *j*0,06+ 17,95+ *j*5,18= 44,59+ *j*14,06 МВА

Полное сопротивление линии (12'-4)

$$
Z_{12^{2}-4} = (\mathbf{r}_0 L_{12^{2}-4} + i\alpha_0 L_{12^{2}-4});
$$
  
\n
$$
Z_{12^{2}-4} = (24.9 \cdot 34 + 42.7 \cdot 34) \cdot 10^{-2} = (8.46 + j14.51) \text{ Om}
$$

Потери мощности в 12'-4

$$
\Delta \dot{S}_{Z,12'-4} = \frac{(P_{12'-4})^2 + (Q_{12'-4})^2}{U_{\text{max}}^2} z_{12'-4}
$$
  
\n
$$
\Delta \dot{S}_{Z,12'-4} = \frac{(44,59)^2 + (14,06)^2}{110^2} (8,46+j14,51) = 1,39 + j0,23MB \cdot A;
$$
  
\n
$$
S_{12'-4} = S_{12'-4} + \Delta S_{z,12'-4} - 0,5 \cdot Q_{12'-4}
$$
  
\n
$$
S_{12'-4} = \frac{\Delta}{44,59+j14,06+1,39+j0,23-j0.5 \cdot 2,0} = (44,98+j13,29) MB \cdot A
$$

### <span id="page-39-0"></span>**9.2.1. Определение значения напряжения в узловых точках (в точках на стороне ВН) в максимальном режиме**

 Расчет проводим от начала (от известного заданного значения напря-жения в т. А) к концам.

Для ПС № 7

$$
U_7 = U_{\text{max}} - \frac{P^{\kappa} \cdot r + Q^{\kappa} \cdot x}{U_{\text{max}}}
$$
  
 
$$
U_7 = 117 - \frac{82,87 \cdot 0,244 \cdot 27 + 25,69 \cdot 0,427 \cdot 27}{117} = 110 \text{ kB.}
$$

### Для ПС № 11

$$
U_{11} = 117 - \frac{35,42 \cdot 0,249 \cdot 28 + 11,67 \cdot 0,427 \cdot 28}{117} = 113 \text{ kB.}
$$

Для ПС № 4

$$
U_4 = 117 - \frac{44,98 \cdot 0,249 \cdot 34 + 13,29 \cdot 0,405 \cdot 34}{117} = 112 \text{ kB}.
$$

Для ПС № 12

$$
U_{12} = 117 - \frac{26,34 \cdot 0,249 \cdot 21 + 8,82 \cdot 0,427 \cdot 21}{117} = 115 \text{ kB}.
$$

### <span id="page-39-1"></span>**9.2.2. Регулирование напряжения в электрической сети в максимальном режиме.**

мотками типа ТРДН для подстанций 7,11,4 и 12  $^{\prime\prime}{}_{\!}{}^{'}$ , определяется по формуле: Напряжение на шинах низшего напряжения, приведенное к стороне высшего напряжения для каждого из трансформаторов с расщепленными об-

$$
U'_{H} = \frac{U_{B}}{2} + \sqrt{\frac{U_{B}^{2}}{4} - \left[ \left( P_{H} \cdot R_{TB} + \frac{P_{H}}{2} \cdot R_{TH} \right) + \left( Q_{H} \cdot X_{TB} + \frac{Q_{H}}{2} \cdot X_{TH} \right) \right]}
$$
(19)

$$
P_H = \frac{P_H - \Delta P_T}{2} - \Delta P_{XX} \tag{20}
$$

$$
Q_H = \frac{Q_H - \Delta Q_T}{2} - \Delta Q_{XX};
$$
\n(21)

$$
R_{TB} = \frac{\Delta R_{K,BH-HH} \cdot U_{\text{non}}^2}{2 \cdot S_{\text{non}}^2};
$$
\n(22)

$$
R_{TH1} = R_{TH2} = 2 \cdot R_{TB} ; \qquad (23)
$$

$$
X_{TB} = \frac{u_{K,BH-HH} \cdot U_{\text{non}}^2}{100 \cdot S_{\text{non}}} \cdot \left(1 - \frac{K_p}{4}\right),\tag{24}
$$

где

$$
K_{p} = 4 \cdot \left(\frac{u_{K,BH-HH1}}{u_{K,BH-HH}} - 1\right);
$$
\n(25)

$$
X_{TH} = \frac{u_{K,BH-HH} \cdot U_{\text{non}}^2}{100 \cdot S_{\text{non}}} \cdot \frac{K_p}{2}.
$$
 (26)

Используя выше приведенные формулы определим соответствующие показатели для всех подстанций.

$$
\text{Im}\ \Pi\text{C} \text{Ne } 4 \left( 2 \times TP \text{d}H - 25000 / 110 \right);
$$
\n
$$
P_{H,4} = \frac{19 - 0.045}{2} - 0.027 = 9,4 M B m
$$
\n
$$
Q_{H,4} = \frac{5,7 - 0.58}{2} - 0,175 = 2,96 M \text{exp}
$$
\n
$$
R_{TB} = \frac{120 \cdot 10^3 \cdot (115 \cdot 10^3)^2}{2 \cdot (25 \cdot 10^6)^2} = 1,260 m
$$
\n
$$
R_{TH4} = 2 \cdot 1,26 = 2,520 m
$$
\n
$$
K_p = 4 \cdot \left(\frac{20}{10,5} - 1\right) = 3,63
$$
\n
$$
X_{TB} = \frac{10,5 \cdot (115 \cdot 10^3)^2}{100 \cdot 25 \cdot 10^6} \cdot \left(1 - \frac{13,63}{4}\right) = 5,130 m
$$
\n
$$
X_{TH4} = \frac{10,5 \cdot (115 \cdot 10^3)^2}{100 \cdot 25 \cdot 10^6} \cdot \frac{3,63}{2} = 100,80 m
$$
\n
$$
U'_{H,4} = \frac{112}{2} + \sqrt{\frac{112^2}{4} - \left[\left(9,4 \cdot 1,26 + \frac{9,4}{2} \cdot 2,52\right) + \left(2,96 \cdot 5,13 + \frac{2,96}{2} \cdot 100,8\right)\right]} = 110,33 \times B;
$$

$$
ΔH,12 \n\Pi C N2 12 (2 × TP4H – 25000/110):
$$
\n
$$
PH,12 = \frac{27 - 0.064}{2} - 0.027 = 13,50MBm
$$
\n
$$
QH,12 = \frac{8,1 - 1,0}{2} - 0,175 = 4,375M\text{ sap}
$$
\n
$$
RTB = \frac{120 \cdot 10^3 \cdot (115 \cdot 10^3)^2}{2 \cdot (25 \cdot 10^6)^2} = 1,26OM
$$
\n
$$
RTH12 = 2 \cdot 1,26 = 2,52OM
$$
\n
$$
Kp = 4 \cdot \left(\frac{20}{10,5} - 1\right) = 3,63
$$
\n
$$
XTB = \frac{10,5 \cdot (115 \cdot 10^3)^2}{100 \cdot 25 \cdot 10^6} \cdot \left(1 - \frac{13,63}{4}\right) = 5,13OM
$$
\n
$$
XTH12 = \frac{10,5 \cdot (115 \cdot 10^3)^2}{100 \cdot 25 \cdot 10^6} \cdot \frac{3,63}{2} = 100,8OM
$$
\n
$$
U'H,12 = \frac{115}{2} + \sqrt{\frac{115^2}{4} - \left[\left(13,50 \cdot 1,26 + \frac{13,50}{2} \cdot 2,52\right) + \left(4,37 \cdot 5,13 + \frac{4,37}{2} \cdot 100,8\right)\right]} = 112,3 \times B;
$$

$$
\mu_{H,7} = \frac{45 - 0.095}{2} - 0.059 = 22,48MBm
$$
\n
$$
Q_{H,7} = \frac{45 - 0.095}{2} - 0.059 = 22,48MBm
$$
\n
$$
Q_{H,7} = \frac{13,5 - 1,30}{2} - 0,41 = 6,99M\text{sqp}
$$
\n
$$
R_{T} = \frac{260 \cdot 10^3 \cdot (115 \cdot 10^3)^2}{2 \cdot (63 \cdot 10^6)^2} = 0,43OM
$$
\n
$$
R_7 = 2 \cdot 0,43 = 0,86OM
$$
\n
$$
K_p = 4 \cdot \left(\frac{20}{10,5} - 1\right) = 3,63
$$
\n
$$
X_{T} = \frac{10,5 \cdot (115 \cdot 10^3)^2}{100 \cdot 63 \cdot 10^6} \cdot \left(1 - \frac{3,63}{4}\right) = 1,85OM
$$
\n
$$
X_{T} = \frac{10,5 \cdot (115 \cdot 10^3)^2}{100 \cdot 63 \cdot 10^6} \cdot \frac{3,63}{2} = 40OM
$$

$$
U'_{H,7} = \frac{110}{2} + \sqrt{\frac{110^2}{4} - \left[ \left( 22,48 \cdot 0,43 + \frac{22,48}{2} \cdot 0,86 \right) + \left( 6,99 \cdot 1,85 + \frac{6,99}{2} \cdot 40 \right) \right]} = 110 \kappa B;
$$

$$
ΔH,11 = 36 - 0,073\n\n
$$
PH,11 = \frac{36 - 0,073}{2} - 0,036 = 17,67MBm
$$
\n
$$
QH,11 = \frac{10,8 - 1,18}{2} - 0,0,36 = 17,67MBap
$$
\n
$$
RTB = \frac{172 \cdot 10^3 \cdot (115 \cdot 10^3)^2}{2 \cdot (36 \cdot 10^6)^2} = 0,87OM
$$
\n
$$
R11 = 2 \cdot 0,87 = 1,74OM
$$
\n
$$
Kp = 4 \cdot \left(\frac{20}{10,5} - 1\right) = 3,63
$$
\n
$$
XTB = \frac{10,5 \cdot (115 \cdot 10^3)^2}{100 \cdot 36 \cdot 10^6} \cdot \left(1 - \frac{3,63}{4}\right) = 3,56OM
$$
\n
$$
XTH11 = \frac{10,5 \cdot (115 \cdot 10^3)^2}{100 \cdot 36 \cdot 10^6} \cdot \frac{3,63}{2} = 70OM
$$
\n
$$
U'H,11 = \frac{113}{2} + \sqrt{\frac{113^2}{4} - \left[\left(17,67 \cdot 0,87 + \frac{17,67}{2} \cdot 1,74\right) + \left(5,73 \cdot 3,56 + \frac{5,73}{2} \cdot 70\right)\right]} = 110,77\kappa B;
$$
$$

Ответвление регулируемой части обмотки, обеспечивающее желаемое напряжение на шинах низшего напряжения  $U_{\mbox{\tiny H,xea}}$  , определим по выражению

$$
n_{\text{omg},i}^{\text{100}} = \left(\frac{U_{\text{ni}}^{\dagger} \cdot U_{\text{ni}}}{U_{\text{100}} \cdot U_{\text{ni}}} - 1\right) \cdot \frac{100}{\Delta U_{\text{omg}}}
$$

Для ПС  $\mathbb{N}$ <sup>o</sup> 7

.

$$
n_{\text{oms},7}^{\text{3/CEI}} = \left(\frac{110 \cdot 10,5}{11 \cdot 115} - 1\right) \cdot \frac{100}{1,78} = -2,4 \quad \text{okpyr.} \quad n_{\text{oms},7} = -2
$$

Действительное напряжение на шинах низшего напряжения подстанций определим по формуле:

$$
U_{H,i} = \frac{U'_{h} \cdot U_{_{HH}}}{U_{_{BH}} \cdot \left(1 + n_{_{omg,i}} \cdot \frac{\Delta U_{_{omg}}}{100}\right)}
$$

 $(-2)$  $U_{H,7} = \frac{110,10,0}{(1.78)} = 10,41 \text{ kB}$ 100  $115 \cdot \left(1 + (-2) \cdot \frac{1,78}{100}\right)$  $110 \cdot 10,5$  $\lambda_{,7} = \frac{110.10,0}{\sqrt{170}} =$  $\overline{\phantom{a}}$ J  $\left(1+(-2)\cdot\frac{1,78}{100}\right)$  $\setminus$  $\cdot (1 + (-2))$  $=\frac{110}{ }$ 

Рассчитаем отклонение напряжения на этих шинах от номинального напряжения  $(U_{\text{max}} = 10 \kappa B, \% )$ :

$$
\delta U_{i} = \frac{U_{\text{H}} - U_{\text{HOM}}}{U_{\text{HOM}}} \cdot 100\%
$$

$$
\delta U_7 = \frac{10,41 - 10}{10} \cdot 100 = 4,1\%
$$

Для ПС  $\mathbb{N}$ <sup>o</sup> 11

$$
n_{\text{oms,11}}^{\text{accel}} = \left(\frac{110,7 \cdot 10,5}{11 \cdot 115} - 1\right) \cdot \frac{100}{1,78} = -2,1 \quad \text{okpyrJIAEM } n_{\text{oms,11}} = -2
$$
  

$$
U_{H,11} = \frac{110,7 \cdot 10,5}{115 \cdot \left(1 + (-2) \cdot \frac{1,78}{100}\right)} = 10,48 \times B
$$
  

$$
\delta U_{11} = \frac{10,48 - 10}{10} \cdot 100 = 4,8\%
$$

Для ПС  $\mathcal{N}_2$ 4

$$
n_{\text{ome,4}}^{\text{seea}} = \left(\frac{110,33 \cdot 10,5}{11 \cdot 115} - 1\right) \cdot \frac{100}{1,78} = -2,3 \quad \text{okpyr.} \quad n_{\text{ome,4}} = -2
$$
  

$$
U_{H,4} = \frac{110,33 \cdot 10,5}{115 \cdot \left(1 + (-2) \cdot \frac{1,78}{100}\right)} = 10,44 \,\text{kB}
$$
  

$$
\delta U_4 = \frac{10,44 - 10}{10} \cdot 100 = 4,4\%
$$

Для ПС  $\mathbb{N}$ <sup>0</sup> 12

$$
n_{\text{ome,12}}^{\text{seea}} = \left(\frac{112,3 \cdot 10,5}{11 \cdot 115} - 1\right) \cdot \frac{100}{1,78} = -1,46 \quad \text{okpyrinter} \quad n_{\text{ome,12}} = -1
$$
  

$$
U_{H,12} = \frac{112,3 \cdot 10,5}{115 \cdot \left(1 + (-1) \cdot \frac{1,78}{100}\right)} = 10,43\,\text{kB}
$$
  

$$
\delta U_{12} = \frac{10,43 - 10}{10} \cdot 100 = 4,3\%
$$

Результаты расчета запишем в таблицу 9.2.

Таблица 9.2

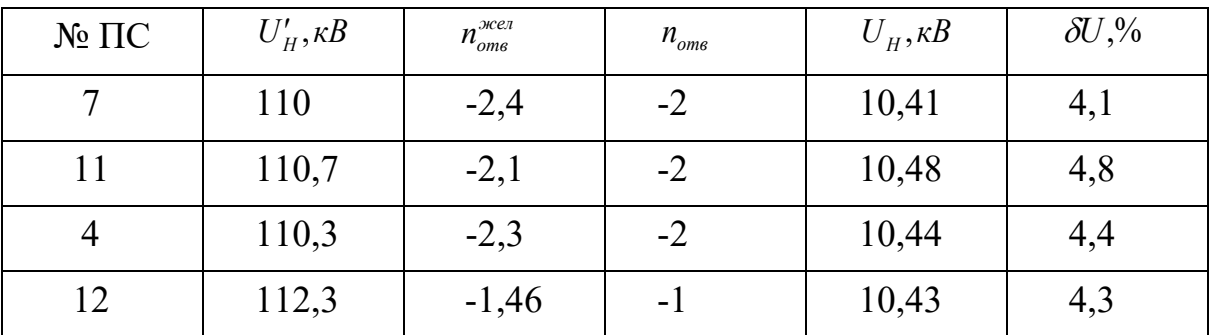

#### 9.3. Послеаварийный режим

<span id="page-45-0"></span>Особо тяжелыми для работы сети могут оказаться так называемые послеаварийные режимы, которые возникают поле каких-либо отключений, вызванные повреждением оборудования. Рассмотрим послеаварийные режим, возникающий при наибольших нагрузках сети, когда требуется мобилизация всех имеющихся возможностей.

Рассмотрим обрыв линии А - 11'

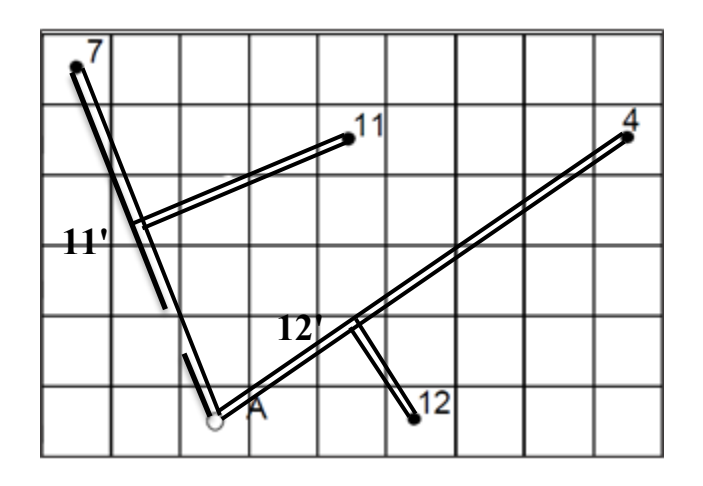

Рис.9.3

$$
S_{p,i} = S_{u,i} + \Delta S_i - jQ_{c,i}^u = S_{u,i} + \Delta S_i - j\frac{1}{2}U_{u \circ u}^2 b_{0,i} L_i
$$

 $S_{pac,7} = 45 + j13,5 + 0,095 + j1,30 - j\frac{1}{2} \cdot 110^{2} \cdot 2 \cdot 2,80 \cdot 10^{-6} \cdot 27 = (44,18 + j13,88) \text{MBA}$ 

Потери мощности в линии 11'-11 при обрыве линии  $A - 11$ ':

$$
\Delta S_{Z,11'-11} = \frac{\left(P_{11'-11}^{\kappa}\right)^2 + \left(Q_{11'-11}\right)^2}{U_{a\epsilon a p}^2} z_{11'-11}
$$

 $\Delta \dot{S}_{Z,11-11'} = \frac{(35,17)^2 + (11,98)^2}{109^2} (6,97 + j11,95) = 0,72 + j0,14MB \cdot A;$ 

 $S_{11-11'} = 35,17+j11,98+0,72+j0,14=(35,89+j12.12) \text{ MB} \cdot \text{A}.$ 

Для (А-11') Нагрузка в узле  $S_{A-II'} = S_{11-11}$ ,  $S_{11-7} = 35,89 + j12,12+83,87 + j26,32 = (119,76+38,44) \text{ MB} \cdot \text{A}$  Полное сопротивление линии (А-11')

$$
Z_{A-II'} = (\mathbf{r}_0 L_{A-II'} + jx_0 L_{A-II'}) ;
$$
  
\n
$$
Z_{A-II'} = (24.9 \cdot 31 + 42.7 \cdot 31) \cdot 10^{-2} = (7.71 + j13.2) \text{ Om}
$$

Потери мощности в А-11'

$$
\Delta \dot{S}_{Z,A-11'} = \frac{(P_{A-11'})^2 + (Q_{A-11'})^2}{U_{\text{max}}^2} z_{A-11'}
$$
  
\n
$$
\Delta \dot{S}_{Z,A-11'} = \frac{(119,76)^2 + (38,44)^2}{110^2} (7,71 + j13,2) = 9,1 + j1,6MB \cdot A;
$$
  
\n
$$
S_{A-11'} = S_{A-11'} + \Delta S_{z,A-11'} -0,5 \cdot Q_{A-11'}
$$
  
\n
$$
S_{A-11'} = 19,76 + j38,44 + 9,1 + j1,6 - j0.5 \cdot 0,89 = (128,4 + j39,5) \text{ MB} \cdot \text{A}
$$

Для линии 11'-7

$$
\Delta \dot{S}_{Z,11'-7} = \frac{(80,3)^2 + (25,69)^2}{109^2} (6,58 + j11,52) = 3,57 + j0,63MB \cdot A;
$$
  

$$
S_{11'-7} = S_{11'-7} + \Delta S_{z,11'-7} - 0,5 \cdot Q_{11'-7}
$$
  

$$
S_{11'-7} = 80,3 + j25,69 + 3,57 + j0,63 = (83,87 + j26,32) \text{ MB} \cdot \text{A}.
$$

Для (А-12') Нагрузка в узле  $S_{A-12}$ ,  $\sum_{12}^{8} S_{12-12}$ ,  $\sum_{12}^{8} S_{12-4} = 26,34 + 18,82 + 44,98 + 13,29 = (71,32 + 22,11) \text{ MB} \cdot \text{A}$ 

Потери мощности в А-12'

$$
\Delta \dot{S}_{Z,A-12'} = \frac{(P_{A-12'})^2 + (Q_{A-12'})^2}{U_{\text{max}}^2} z_{A-12'}
$$
  
\n
$$
\Delta \dot{S}_{Z,A-12'} = \frac{(71,32)^2 + (22,11)^2}{110^2} (7,2 + j12,3) = 3,02 + j0,49MB \cdot A;
$$
  
\n
$$
S_{A-12'} = S_{A-12'} + \Delta S_{Z,A-12'} -0,5 \cdot Q_{A-11'}
$$
  
\n
$$
S_{A-12'} = 71,32 + j22,11 + 3,02 + j0,49 - j0.5 \cdot 0,67 = (74,1 + j22,26) MB \cdot A
$$

Для линии 12'-12

$$
\Delta \dot{S}_{Z,12-12'} = \frac{(26,38)^2 + (9,1)^2}{110^2} (5,22 + j8,96) = 0,3 + j0,06MB \cdot A;
$$
  
\n
$$
S_{12-12'} = S_{12-12'} + \Delta S_{z,12-12'} -0,5 \cdot Q_{12-12'}
$$
  
\n
$$
S_{12-12'} = 26,38 + j9,1 + 0,3 + j0,06 - j0.5 \cdot 0,67 = (26,34 + j8,82) \text{ MB} \cdot \text{A}.
$$

Для линии 12'-4

$$
\Delta \dot{S}_{Z,12^{1}\text{-}4} = \frac{(44,59)^2 + (14,06)^2}{110^2} (8,46 + j14,51) = 1,39 + j0,23MB \cdot A;
$$
\n
$$
S_{12^{1}\text{-}4} = S_{12^{1}\text{-}4} + \Delta S_{z,12^{1}\text{-}4} - 0,5 \cdot Q_{12^{1}\text{-}4}
$$
\n
$$
S_{12^{1}\text{-}4} = 44,59 + j14,06 + 1,39 + j0,23 - j0.5 \cdot 2,0 = (44,98 + j13,29) \text{ MB} \cdot \text{A}.
$$

# <span id="page-47-0"></span>**9.3.1. Определение значения напряжения в узловых точках в послеаварийном режиме**

Расчет проводим от начала (от известного заданного значения напря-жения в т. А) к концам.

Для ПС № 7

$$
U = U_{\text{aamp}} - \frac{P^{\kappa} \cdot r_o L + Q^{\kappa} \cdot x_o L}{U_{\text{aamp}}};
$$

$$
U_7 = 109 - \frac{82,87 \cdot 0,244 \cdot 27 + 25,38 \cdot 0,427 \cdot 27}{109} = 101,3 \kappa B
$$

Для ПС № 11

$$
U_{11} = 109 - \frac{35,42 \cdot 0,249 \cdot 28 + 11,67 \cdot 0,427 \cdot 28}{109} = 105,4 \kappa B
$$

Для ПС № 4

$$
U_4 = 109 - \frac{44,98 \cdot 0,249 \cdot 34 + 13,29 \cdot 0,405 \cdot 34}{109} = 103,8 \kappa B
$$

Для ПС № 12

$$
U_{12} = 109 - \frac{26,34 \cdot 0,249 \cdot 21 + 8,82 \cdot 0,427 \cdot 21}{109} = 107 \kappa B
$$

# <span id="page-48-0"></span>**9.3.2. Регулирование напряжения в электрической сети в послеаварийном режиме**

Определим значения напряжений в электрической сети в послеаварийном режиме:

Для ПС № 7

$$
U'_{H,7} = \frac{101,3}{2} + \sqrt{\frac{101,3^2}{4} - \left[ \left( 22,48 \cdot 0,43 + \frac{22,48}{2} \cdot 0,86 \right) + \left( 6,99 \cdot 1,855 + \frac{6,99}{2} \cdot 40 \right) \right]} = 100 \kappa B;
$$

Для ПС № 11

$$
U'_{H,11} = \frac{105,4}{2} + \sqrt{\frac{105,4^2}{4} - \left[ \left( 17,67 \cdot 0,87 + \frac{17,67}{2} \cdot 1,74 \right) + \left( 5,73 \cdot 3,56 + \frac{5,73}{2} \cdot 70 \right) \right]} = 102,9 \kappa B;
$$

Для ПС № 4

$$
U'_{H,4} = \frac{103,8}{2} + \sqrt{\frac{103,8^2}{4} - \left[ \left( 9,4 \cdot 1,26 + \frac{9,4}{2} \cdot 2,52 \right) + \left( 2,96 \cdot 5,13 + \frac{2,96}{2} \cdot 100,8 \right) \right]} = 101,9 \kappa B;
$$

Для ПС № 12

$$
U'_{H,12} = \frac{107}{2} + \sqrt{\frac{107^2}{4} - \left[ \left( 13,50 \cdot 1, 26 + \frac{13,5}{2} \cdot 2, 52 \right) + \left( 4,37 \cdot 5, 13 + \frac{4,37}{2} \cdot 100, 8 \right) \right]} =
$$

 $= 104,34 \kappa B;$ 

Для ПС № 7

$$
n_{\text{ome},7}^{\text{seea}} = \left(\frac{100 \cdot 10,5}{11 \cdot 115} - 1\right) \cdot \frac{100}{1,78} = -7,3 \text{, okpyr.} \quad n_{\text{ome},7} = -7 \text{.}
$$

$$
U_{H,7} = \frac{100 \cdot 10,5}{115 \cdot \left(1 + (-7) \cdot \frac{1,78}{100}\right)} = 10,4 \kappa B
$$

$$
\delta U_7 = \frac{10,4 - 10}{10} \cdot 100 = 4\%
$$

Для ПС № 11

10

$$
n_{\text{oms,11}}^{\text{3/2}} = \left(\frac{102, 9 \cdot 10, 5}{11 \cdot 115} - 1\right) \cdot \frac{100}{1,78} = -5,9 \text{, okpyr.} \quad n_{\text{oms,11}} = -6.
$$
  

$$
U_{H,11} = \frac{102, 9 \cdot 10, 5}{115 \cdot \left(1 + (-6) \cdot \frac{1,78}{100}\right)} = 10,51 \text{ k}
$$
  

$$
\delta U_{11} = \frac{10,51 - 10}{10} \cdot 100 = 5,1\%
$$

Для ПС  $\mathcal{N}_2$ 4

$$
n_{\text{oms,4}}^{\text{3/2}} = \left(\frac{101,9 \cdot 10,5}{11 \cdot 115} - 1\right) \cdot \frac{100}{1,78} = -6,3 \text{, okpyr.} \quad n_{\text{oms,4}} = -6.
$$
  

$$
U_{H,4} = \frac{101,9 \cdot 10,5}{115 \cdot \left(1 + (-6) \cdot \frac{1,78}{100}\right)} = 10,41 \times B
$$
  

$$
\delta U_4 = \frac{10,41 - 10}{10} \cdot 100 = 4,1\%
$$

Для ПС  $\mathbb{N}^{\mathsf{o}}$ 12

10

$$
n_{\text{omg,12}}^{\text{3/2}} = \left(\frac{104,34 \cdot 10,5}{11 \cdot 115} - 1\right) \cdot \frac{100}{1,78} = -5,2 \text{, okpyr.} \quad n_{\text{omg,12}} = -5.
$$
  

$$
U_{H,12} = \frac{104,34 \cdot 10,5}{115 \cdot \left(1 + (-5) \cdot \frac{1,78}{100}\right)} = 10,45 \times B
$$
  

$$
\delta U_{12} = \frac{10,45 - 10}{10} \cdot 100 = 4,5\%
$$

Результаты расчета запишем в таблицу 9.3.

# Таблица 9.3

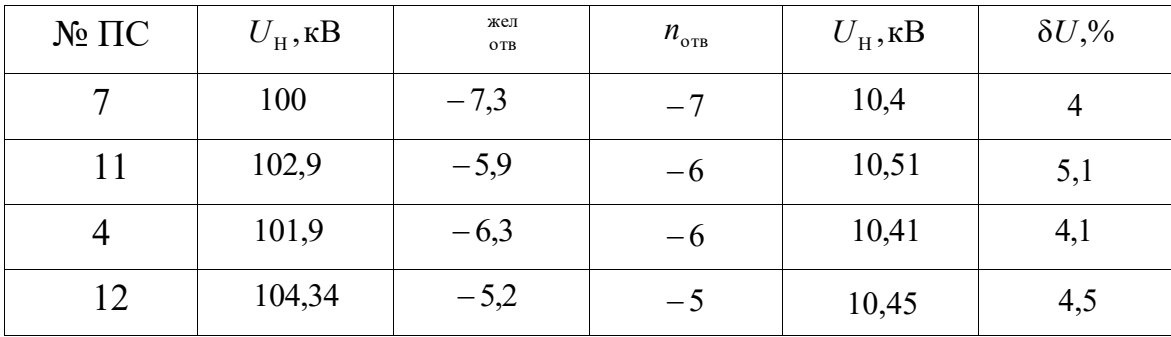

# **Список литературы**

<span id="page-51-0"></span>1. Основы проектирования систем электроснабжения. В.Д. Маньков, С-Петербург, 2010 г.

2. Электропитающие системы и электрические сети. В.Н. Костин, С-Петербург, 2007 г.

3. Правила устройства электроустановок (изд.7-е) – М.: Издательство НЦЭНАС, 2003 г..

4. Справочник по проектированию электрических сетей./Под ред. Д.Л.

Файбисовича. Изд. 2-е, переработанное и дополненное. – М.: ЭНАС, 2007.

5. Электротехнический справочник / Под ред. В.Г. Герасимова, П.Г.

Грудинского, В.А. Лабунцова и др. 7-е Изд. Том 3. Кн.1. – М.: Энергоатомиздат,1988.

6. Методические рекомендации по проектированию развития энергосистем. СО 153-34.20.118-2003. Утверждены приказом Минэнерго России от 30.06.03 №281.

7. Нормы технологического проектирования. «Проектирование электроснабжения промышленных предприятий». НТП ЭПП-94.

8. ГОСТ 14209-97 (МЭК 354-91) «Руководство по нагрузке силовых масляных трансформаторов». Введен в действие с 01.01.2002 г. Минск (взамен ГОСТ 14209-85)

9. Схемы принципиальные электрические распределительных устройств подстанций 35-750 кВ. Типовые решения. 278 тм-Т1 СТО 56947007- 29.240.30.010-2008 (№ ФСК ЕЭС). ОАО Энергосетьпроект, Москва, 2007 г.

10. Указания по проектированию установок компенсации реактивной мощности в электрических сетях общего назначения промышленных предприятий. ВНИПИ Тяжпромэлектропроект 1993 г.

11. Приказ от 22 февраля 2007 г. №49 Министерства промышленности и энергетики РФ «О порядке расчета значений соотношения потребления активной и реактивной мощности для отдельных энергопринимающих устройств (групп энергопринимающих устройств) потребителей электрической энергии, применяемых для определения обязательств сторон в договорах об оказании услуг по передаче электрической энергии (договорах энергоснабжения) с приложением «Предельные значения коэффициента реактивной мощности». 25 стр

12. Нормы технологического проектирования подстанций переменного тока с высшим напряжением 35–750 кВ (НТП ПС). Стандарт организации. Приложение к приказу ОАО «ФСК ЕЭС» от 13.04.2009 №136. Москва 2009 г.

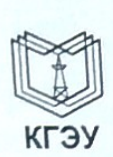

#### МИНИСТЕРСТВО НАУКИ И ВЫСШЕГО ОБРАЗОВАНИЯ И РОССИЙСКОЙ ФЕДЕРАЦИИ

Федеральное государственное бюджетное образовательное учреждение высшего образования

«КАЗАНСКИЙ ГОСУДАРСТВЕННЫЙ ЭНЕРГЕТИЧЕСКИЙ УНИВЕРСИТЕТ»

(ФГБОУ ВО «КГЭУ»)

#### Институт электроэнергетики и электроники

(полное название института)

Электроэнергетические системы и сети

(полное название кафедры)

#### Отзыв руководителя на курсовой проект

(фамилия, имя, отчество)

Обучающегося (ейся)

Даутова Владимира Леонидовича

На тему: Проектирование районной электрической сети

 $3C-1-17$ 

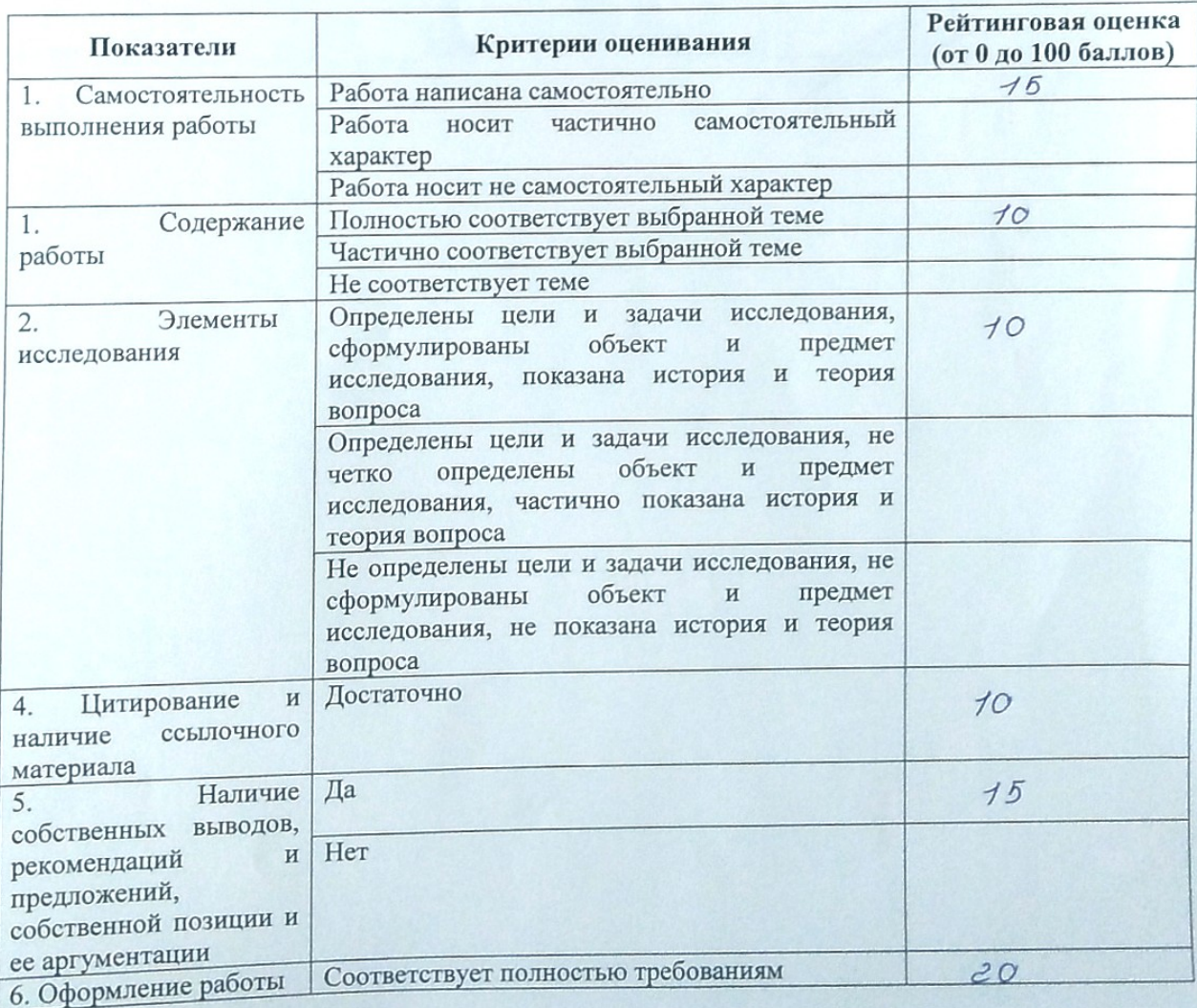

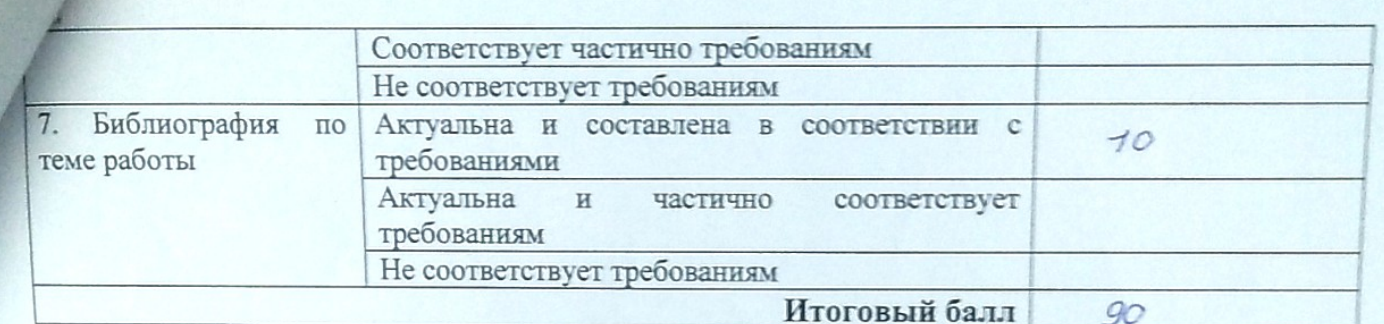

Отмеченные достоинства

Отмеченные недостатки

Заключение

Руководитель\_

Валиуллина Дилия Мансуровна, доцент, к.т.н., доцент (фамилия, имя, отчество, должность, ученая степень, ученое звание)

Дата: « $22 \times 22 = 2021$ г.

NORMACS And

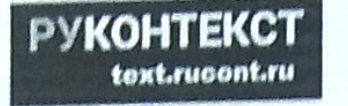

# Справка о проверке на наличие заимствований

Имя файла: Курсовой проект, docx датор: Даутов В.Л. Заглавие ЭС-1-17 Год публикации: 2021 Комментарий: Не указан Подразделение: КГЭУ / ~

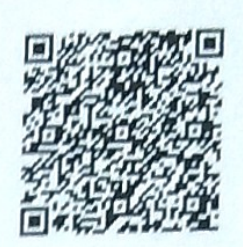

Коллекции: Интернет 2.0, Русскоязычная Википедия, Англоязычная Википедия, Коллекция Энциклопедий, Библиотека Либрусек, Университетская библиотека, Коллекция КФУ, ВКР Российского университета кооперации, Коллекция АПУ ФСИН, Коллекция ПГУТИ, Научная электронная библиотека "КиберЛенинка", ЦНМБ Сеченова, Авторефераты ВАК, Диссертации ВАК, Диссертации РГБ, Авторефераты РГБ, Готовые рефераты, ФИПС. Изобретения, ФИПС. Полезные модели, ФИПС. Промышленные образцы, Коллекция Руконт, Библиотека им. Ушинского, Готовые рефераты (часть 2), Открытые научные источники, eLIBRARY.RU, БиблиоРоссика, Правовые документы I, Правовые документы II, Правовые документы III, Собрание законодательства Российской Федерации

#### **• Результат проверки**

Оценка оригинальности документа: 72%

синальные фрагменты: 72,05% женные заимствований 27.06% Цитирование: 0,00%

 $72%$ 

28%  $0<sup>0</sup>$ 

Работу проверил: Валиуллина Д.М.

Дата: 05.01.2021

Подпись: Дену

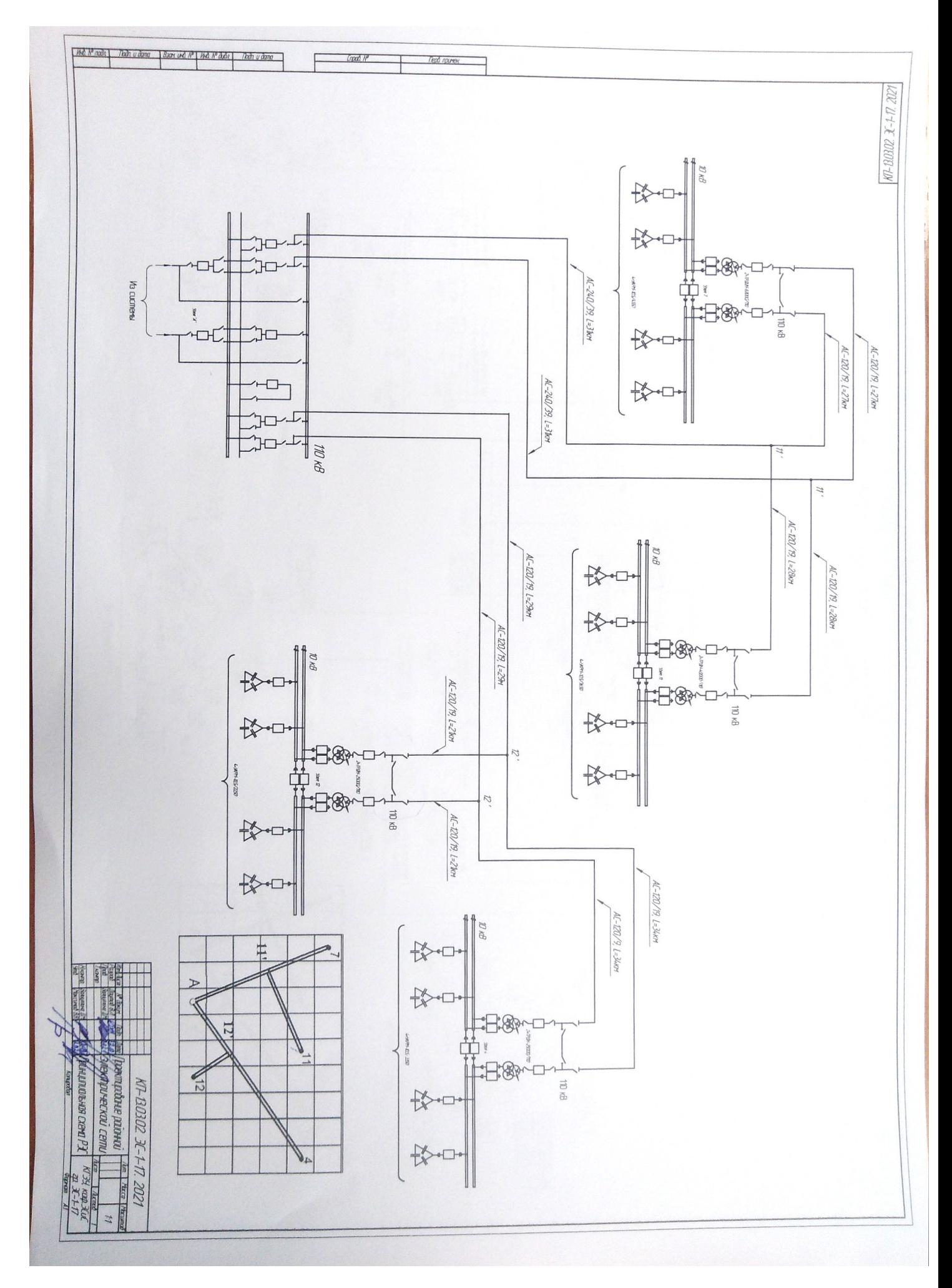

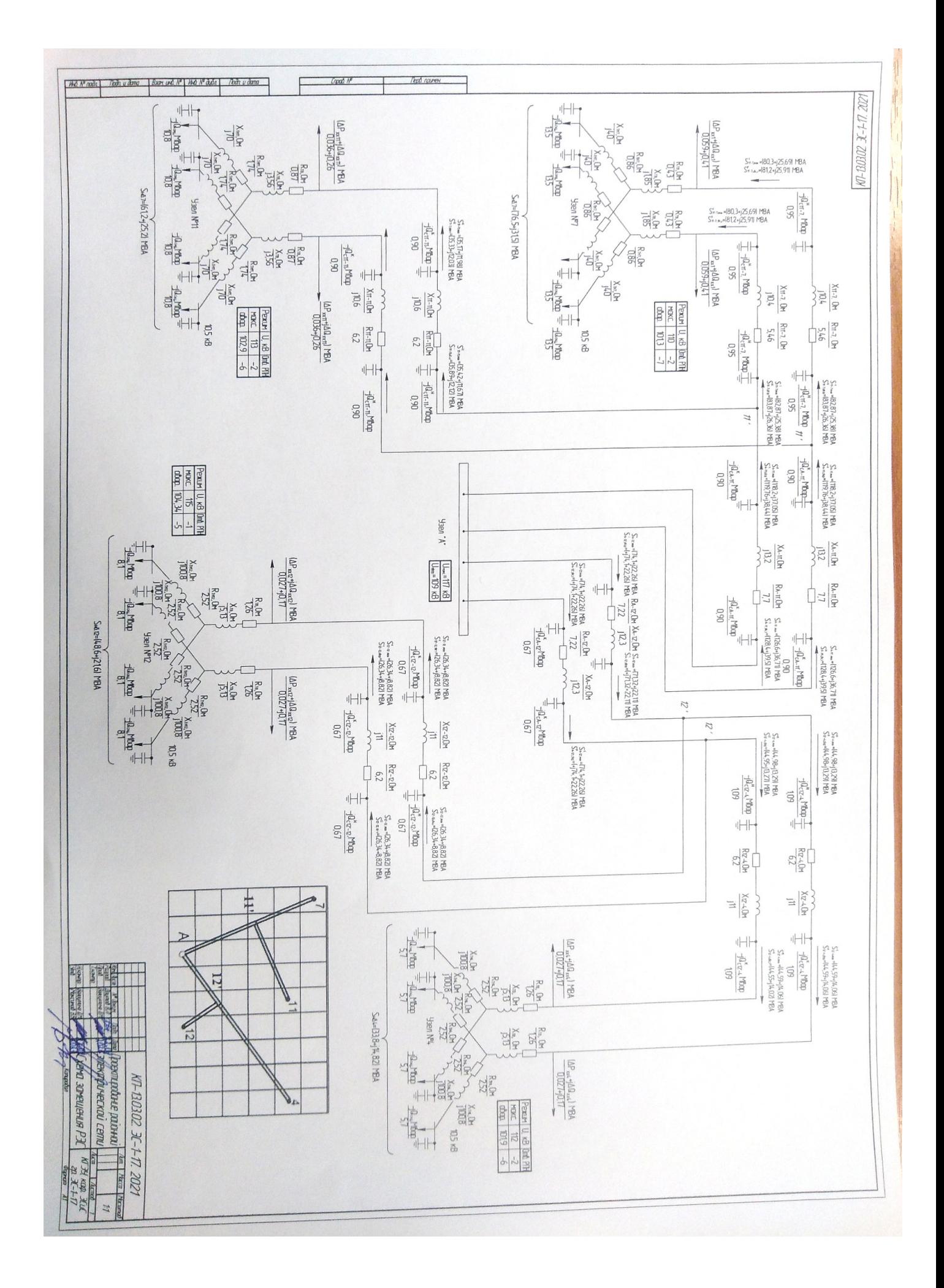